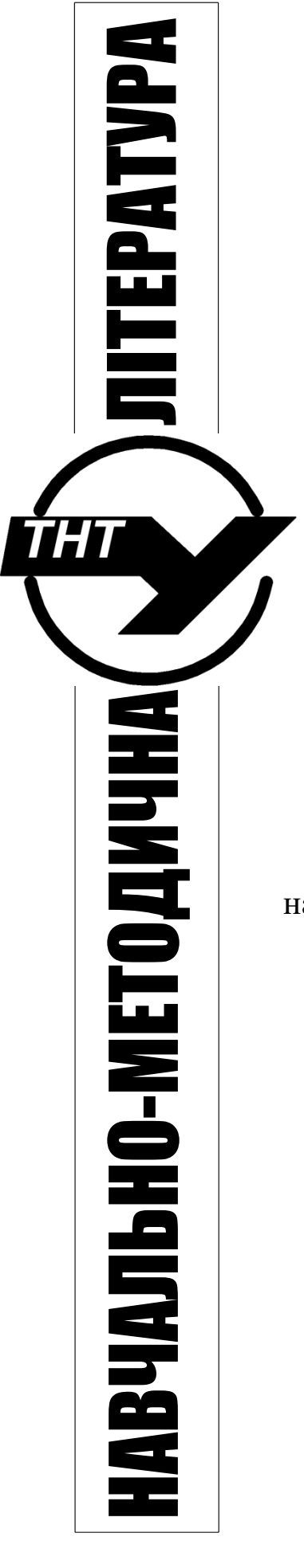

# **Міністерство освіти і науки України**

Тернопільський національний технічний університет Імені Івана Пулюя

> Кафедра систем електроспоживання та комп'ютерних технологій в електроенергетиці

# **МЕТОДИЧНІ ВКАЗІВКИ** до виконання практичних робіт

# **з дисципліни «Основи електроприводу»**

для студентів денної і заочної форм навчання напряму 6.050701 "Електротехніка та електротехнології"

# **Міністерство освіти і науки України**

Тернопільський національний технічний університет Імені Івана Пулюя

> Кафедра систем електроспоживання та комп'ютерних технологій в електроенергетиці

# **МЕТОДИЧНІ ВКАЗІВКИ** до виконання практичних робіт

з дисципліни «Основи електроприводу»

для студентів денної і заочної форм навчання напряму 6.050701 "Електротехніка та електротехнології"

Тернопіль, 2017

**Методичні вказівки до виконання практичних робіт** з дисципліни «Основи електроприводу» для студентів денної і заочної форм навчання напряму 6.050701 "Електротехніка та електротехнології".

Укладач: Решетник В.Я., Кислиця Т.А – Тернопіль: ТНТУ ім. І. Пулюя,  $2017. - 54$  c.

## *Кафедра систем електроспоживання та комп'ютерних технологій в електроенергетиці*

Укладач: к.т.н., доцент Решетник В.Я.

асистент Кислиця Т.А.

Рецензент: к.т.н., доцент Буняк О.А.

Затверджено науково-методичною радою факультету прикладних інформаційних технологій та електроінженерії, протокол №8 від 3 \_березня\_\_2017 р.

Затверджено на засіданні кафедри систем електроспоживання та комп'ютерних технологій в електроенергетиці, протокол № 6 від 14 \_лютого\_2017р*.*

# **ЗМІСТ**

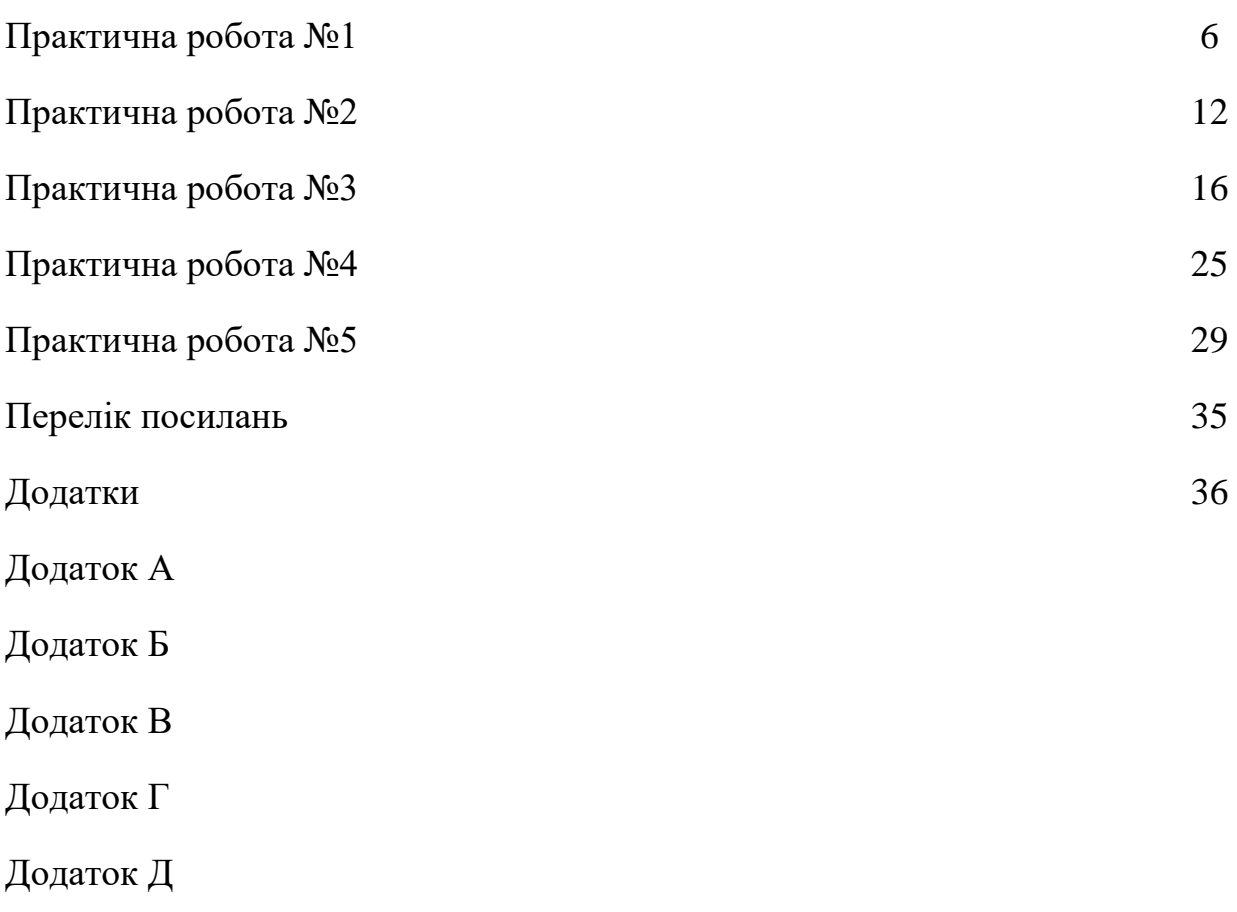

## **ПРАКТИЧНА РОБОТА №1**

**Дано**: електродвигун постійного струму з паралельним збудженням має наступні номінальні дані:

- напруга  $U_{\mu} = 220B$ ;
- потужність  $P_n$ ;
- частота обертання якоря *nн* ;
- коефіцієнт корисної дії (ККД)  $\eta_{_n};$
- струм збудження *зб I* у % від номінального струму двигуна;
- потужність втрат у якірному колі при номінальному навантаженні становить приблизно 50 % від загальної потужності втрат у двигуні.

Дані до варіантів задачі наведені у таблиці 1.1. Варіант задачі вибрати за номером прізвища у списку групи. Бланк завдання для розрахунку наведений у додатку А.

| $\mathcal{N}^{\varrho}$ sapi-                | $P_n$       | $n_{\rm H}$                | $\eta_{\scriptscriptstyle H}$ | $I_{30}$    | $\mathcal{N}^{\varrho}$ sapi- | $P_n$       | $n_{\rm H}$                | $\eta_{\scriptscriptstyle H}$ | $\boldsymbol{I_{36}}$ |
|----------------------------------------------|-------------|----------------------------|-------------------------------|-------------|-------------------------------|-------------|----------------------------|-------------------------------|-----------------------|
| $a$ <sub>H<math>m</math><math>y</math></sub> | $\kappa Bm$ | $\omega \delta x \epsilon$ | $\frac{9}{6}$                 | % $I_{\mu}$ | $a$ <sub>Hmy</sub>            | $\kappa Bm$ | $\omega \delta x \epsilon$ | $\%$                          | %                     |
| $\mathbf X$                                  | 2,2         | 1000                       | 80                            | 3           | 10                            | 12          | 1500                       | 87                            | $\overline{4}$        |
| 1                                            | 2,5         | 1000                       | 81                            | 3           | 11                            | 15          | 1500                       | 86                            | $\overline{2}$        |
| $\overline{2}$                               | 3,2         | 1000                       | 83                            | 3           | 12                            | 19          | 1500                       | 87                            | $\overline{2}$        |
| 3                                            | 3,5         | 1000                       | 82                            | 3           | 13                            | 20          | 1500                       | 88                            | $\overline{2}$        |
| 4                                            | 4,5         | 1000                       | 84                            | 3           | 14                            | 25          | 1500                       | 88                            | $\overline{2}$        |
| 5                                            | 5,0         | 1000                       | 82                            | 3           | 15                            | 25          | 1500                       | 90                            | $\overline{2}$        |
| 6                                            | 6,0         | 1000                       | 85                            | 3           | 16                            | 32          | 1500                       | 88                            | $\overline{2}$        |
| 7                                            | 7,0         | 1000                       | 86                            | 3           | 17                            | 35          | 1500                       | 88                            | $\overline{2}$        |
| 8                                            | 8,0         | 1000                       | 86                            | 3           | 18                            | 42          | 1500                       | 88                            | $\overline{2}$        |
| 9                                            | 10,0        | 1000                       | 87                            | 3           | 19                            | 45          | 1500                       | 88                            | $\overline{2}$        |

Таблиця 1.1 - Дані до практичного завдання №1.

#### **Визначити:**

- номінальний момент двигуна  $M$ <sub>"</sub>, номінальний струм  $I$ <sub>"</sub>, що споживає двигун від мережі при номінальному навантаженні;
- опори кола якоря *Rяк* і ланцюга збудження *Rзб* ;
- загальну потужність втрат;
- потужність постійних, механічних і магнітних втрат ΔP<sub>*м*</sub>, вважаючи їх незалежними від навантаження;
- потужність змінних втрат;
- момент і частоту обертання при значеннях струму двигуна 0,25; 0,5; 0,75;  $1,0I_{\mu}$ .

Побудувати в загальній системі координатних осей залежності  $M = f_1(I_s)$ ;  $n = f_2(I_s)$ ;  $\eta = f_3(I_s)$ , де  $I_s$ - струм якоря.

## **Примітки:**

- механічні і магнітні втрати нероздільні, рахувати разом;
- постійні втрати знайти як суму механічних і магнітних і втрат на нагрівання обмотки збудження;
- $\eta = f_3(I_{\rm a})$  можна будувати за формулами лекції 7, вважаючи коефіцієнт навантаження пропорційним струму якоря.

## **Хід роботи**

1. Наведемо схему живлення двигуна (рисунок 1.1)і запишемо основні рівняння енергетичного балансу

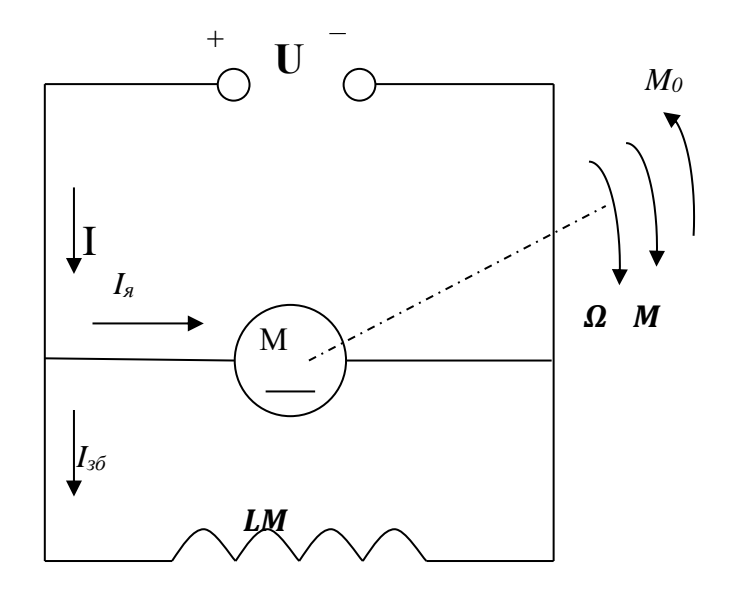

Рисунок 1.1 – Схема живлення двигуна

$$
U = I_{s}R_{s} + L_{s} \frac{dI_{s}}{dt} + E;
$$
  

$$
J \frac{d\Omega}{dt} = M - M_{0};
$$
  

$$
E = c \cdot \Omega; \quad c = k \cdot \Phi_{i};
$$
  

$$
M = c \cdot I_{s}; \quad k = \frac{pN}{2\pi a};
$$
  

$$
I = I_{s} + I_{s0}.
$$

2. Номінальний момент двигуна,  $H \cdot \mathcal{M}$ , визначимо за формулою

$$
M_{\scriptscriptstyle H}=\frac{P_{\scriptscriptstyle H}}{\Omega_{\scriptscriptstyle H}}.
$$

3. Номінальний струм визначаємо за формулою

$$
I_{\scriptscriptstyle H}=\frac{P_{\scriptscriptstyle 1{\scriptscriptstyle H}}}{U_{\scriptscriptstyle H}},
$$

де

$$
P_{1n}=\frac{P_n}{\eta_n}.
$$

4. Струм збудження і номінальний струм якоря

$$
I_{\beta\delta} = 0.03 \cdot I_{\beta\delta},
$$
  

$$
I_{\beta\delta} = I_{\beta\delta} - I_{\beta\delta}.
$$

5. Опір кола якоря при номінальному навантаженні

$$
R_{\scriptscriptstyle H} = \frac{U_{\scriptscriptstyle H}}{I_{\scriptscriptstyle H}}.
$$

6. Опір кола збудження

$$
R_{3\delta} = \frac{U}{I_{3\delta}}.
$$

7. Загальну потужність втрат знайдемо за формулою

$$
\Delta P = P_{1u} - P_{u}.
$$

8. Потужність механічних і магнітних втрат  $\Delta P_M$ знайдемо за формулою

$$
P_{\scriptscriptstyle\rm H}=P_{\scriptscriptstyle 1\rm H}-\Delta P_{\scriptscriptstyle\rm A}-\Delta P_{\scriptscriptstyle 3\rm 6}-\Delta P_{\scriptscriptstyle\rm M}\,,
$$

звідки

$$
\Delta P_{\rm M} = \Delta P - \Delta P_{\rm M} - \Delta P_{\rm M}^{\rm A},
$$

де  $\Delta P_n$ - втрати в обмотці якоря – змінні втрати

$$
\Delta P_{\scriptscriptstyle R} = I_{\scriptscriptstyle R\mu}{}^2 R_{\scriptscriptstyle R},
$$

де

$$
R_{\scriptscriptstyle n} \approx 0.5 \left( \frac{U_{\scriptscriptstyle n}}{I_{\scriptscriptstyle \rm sn}} - \frac{P_{\scriptscriptstyle n}}{I_{\scriptscriptstyle \rm sn}^2} \right),
$$

*Pзб* - втрати в обмотці збудження

$$
\varDelta P_{36}=I_{36}{}^2R_{36}.
$$

9. Для побудови графіка *M=f1(Iя)* використовуємо залежність

$$
M=c\cdot I_n,
$$

а для графіка *n=f(Iя)* – рівняння електромеханічної характеристики

$$
\Omega = \frac{U}{c} - \frac{R_{\scriptscriptstyle{A}}}{c} \cdot I_{\scriptscriptstyle{A}}.
$$

Ці графіки є прямими лініями, тому їх можна побудувати по двох точках. Але для того треба знайти величини *с* і *<sup>0</sup>* або *n0*.

Рівняння електромеханічної характеристики для  $\Omega = \Omega_{\mu}$  має вигляд

$$
c\Omega_{\scriptscriptstyle H} = U_{\scriptscriptstyle H} - I_{\scriptscriptstyle \mathfrak{M}} \cdot R_{\scriptscriptstyle \mathfrak{K}},
$$

тому

$$
c=\frac{U_{\scriptscriptstyle n}-I_{\scriptscriptstyle n\scriptscriptstyle n}\cdot R_{\scriptscriptstyle n}}{\Omega_{\scriptscriptstyle n}}.
$$

Отже графік *M=f1(Iя)* будуємо по двох точках:

1 точка:  $I_3 = 0$ ;  $M=0$ ; 2 точка:  $I_{a} = I_{a}$ ,  $M = M_{u}$ . Графік *n=f2(Iя)* будуємо також по двох точках: 1 точка*: n=n0, Iя=0;* 2 точка:  $n=n_{\mu}$ ,  $I_{\alpha}=I_{\alpha\mu}$ . Знайдемо  $\varOmega_{\!0}$  (c<sup>-1</sup> ),  $n_0$  (oб/xв), з рівняння електромеханічної характеристики

$$
\Omega_0 = \frac{U_{\mu}}{c} ,
$$
  

$$
n_0 = 9.55 \Omega_0.
$$

Характеристику  $\eta = f_3(I_n)$  будувати складніше, тому, що  $\eta$  нелінійно залежить від навантаження. Перш за все треба отримати рівняння залежності  $\eta$ від *Iя* . Виходимо з визначення ККД як відношення корисної потужності на валу двигуна до потужності, яку забирає двигун з мережі.

Корисна потужність – це  $P_{\text{next}}\Delta P_{\text{next}}$ ,  $\Delta P_{\text{next}}$  – потужність механічних втрат. Тобто

$$
\eta = \frac{P_{\text{max}} - \Delta P_{\text{max}}}{P_{\text{in}}},
$$

$$
P_{\text{max}} = M \cdot \Omega,
$$
  
\n
$$
\Delta P_{\text{max}} \approx 0.5 \Delta P_{\text{m}},
$$
  
\n
$$
P_{1\text{H}} = U(I_{\text{A}} + I_{3\delta}).
$$

Отже

$$
M\Omega = cI_{_{\mathcal{A}}} \left( \frac{U}{c} - \frac{I_{_{\mathcal{A}}}R_{_{\mathcal{A}}}}{c} \right) = UI_{_{\mathcal{A}}} - R_{_{\mathcal{A}}}I_{_{\mathcal{A}}}^{2};
$$

$$
\eta = \frac{UI_{_{\mathcal{A}}} - R_{_{\mathcal{A}}}I_{_{\mathcal{A}}}^{2} - 0.5\Delta P_{_{\mathcal{M}}}}{U(I_{_{\mathcal{A}}} + I_{_{\mathcal{A}}})}.
$$

Підставляємо значення  $I_n$ , знаходимо  $\eta$  (дані занести в таблицю 1.2).

Таблиця 1.2 – Результати розрахунку

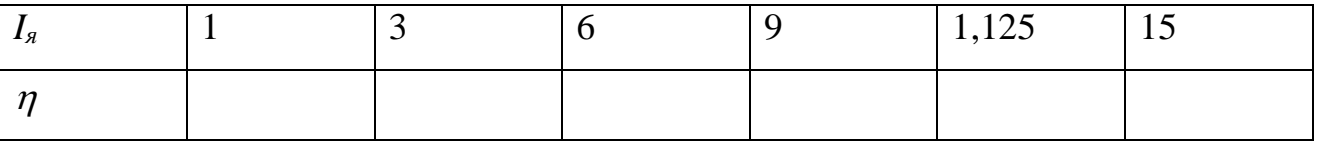

10.Будуємо графік залежностей характеристик двигуна в загальній системі координатних осей  $(M = f_1(I_a); n = f_2(I_a); \eta = f_3(I_a)).$ 

## **ПРАКТИЧНА РОБОТА №2**

**Дано**: трифазний асинхронний двигун з короткозамкненим ротором має наступні номінальні дані:

- лінійна напруга *Uн* ,
- потужність  $P_{\mu}$ ,
- ковзання *Sн* ,
- ККД  $\eta_{\scriptscriptstyle \mu}$ ,
- коефіцієнт потужності соз $\varphi_{\scriptscriptstyle \!\! u}^{}$ ,
- число пар полюсів *P*,

 перевантажна здатність *н <sup>м</sup> M M*  $K_{\scriptscriptstyle M} = \frac{m_{\rm max}}{1.5}$ 

 кратність пускового моменту *н п*  $n - \frac{M}{M}$  $K_n = \frac{M_n}{M}$ 

- 
$$
\mu
$$
 =  $\frac{I_n}{I_n}$ .

Дані до варіантів задачі наведені у таблиці 2.1. Варіант задачі вибрати за номером прізвища у списку групи. Бланк завдання для розрахунку наведений у додатку Б.

#### **Визначити:**

- номінальний *н I* і пусковий *п I* струми,
- номінальний  $M_{\scriptscriptstyle n}$ , пусковий  $M_{\scriptscriptstyle n}$ і максимальний  $M_{\scriptscriptstyle \sf max}$ моменти.
- повні втрати *P<sup>н</sup>* у двигуні при номінальному навантаженні,
- пусковий момент при зниженні напруги на 15% від номінального,
- $-$  побудувати механічну характеристику двигуна  $s = f(M)$ .

| № варіанту              | $U_{\mu}$<br>$\boldsymbol{B}$ | $P_n$<br>$\kappa Bm$ | $S_H$<br>$\%$ | $\eta_{\scriptscriptstyle H}$ | $cos \varphiH$ | $\boldsymbol{P}$ | $k_{\scriptscriptstyle{M}}$ | $k_n$ | $k_I$            |
|-------------------------|-------------------------------|----------------------|---------------|-------------------------------|----------------|------------------|-----------------------------|-------|------------------|
| $\mathbf{X}$            | 0,8<br>220                    |                      | 3,0           | 0,78                          | 0,86           | $\mathbf{1}$     | 2,2                         | 1,9   | $\tau$           |
| $\mathbf{1}$            | 220                           | 0,1                  | 3,0           | 0,79                          | 0,88           | $\mathbf{1}$     | 2,2                         | 1,9   | $\overline{7}$   |
| $\overline{2}$          | 220                           | 1,5                  | 3,0           | 0,80                          | 0,87           | $\mathbf 1$      | 2,2                         | 1,8   | $\overline{7}$   |
| $\overline{\mathbf{3}}$ | 220                           | 2,2                  | 4,0           | 0,83                          | 0,89           | $\mathbf{1}$     | 2,2                         | 1,8   | $\overline{7}$   |
| $\overline{\mathbf{4}}$ | 220                           | 3,0                  | 4,5           | 0,84                          | 0,89           | $\mathbf{1}$     | 2,2                         | 1,7   | $\boldsymbol{7}$ |
| 5                       | 220                           | 4,0                  | 3,5           | 0,85                          | 0,89           | $\mathbf 1$      | 2,2                         | 1,7   | $\overline{7}$   |
| 6                       | 220                           | 5,5                  | 2,0           | 0,86                          | 0,89           | $\mathbf{1}$     | 2,2                         | 1,7   | $\boldsymbol{7}$ |
| 7                       | 220                           | 7,5                  | 3,0           | 0,87                          | 0,89           | $\mathbf{1}$     | 2,2                         | 1,6   | $\boldsymbol{7}$ |
| 8                       | 220                           | 10                   | 3,5           | 0,88                          | 0,89           | $\mathbf{1}$     | 2,2                         | 1,5   | $\boldsymbol{7}$ |
| 9                       | 220                           | 13                   | 4,0           | 0,88                          | 0,89           | $\mathbf{1}$     | 2,2                         | 1,5   | $\overline{7}$   |
| 10                      | 220                           | 17                   | 3,5           | 0,88                          | 0,90           | $\mathbf{1}$     | 2,2                         | 1,2   | $\tau$           |
| 11                      | 220                           | 22                   | 3,5           | 0,88                          | 0,90           | $\mathbf 1$      | 2,2                         | 1,1   | $\overline{7}$   |
| 12                      | 220                           | 30                   | 3,5           | 0,89                          | 0,90           | $\mathbf 1$      | 2,2                         | 1,1   | $\boldsymbol{7}$ |
| 13                      | 220                           | 40                   | 3,0           | 0,90                          | 0,91           | $\mathbf{1}$     | 2,2                         | 1,0   | $\boldsymbol{7}$ |
| 14                      | 220                           | 55                   | 3,0           | 0,90                          | 0,92           | $\mathbf{1}$     | 2,2                         | 1,0   | $\boldsymbol{7}$ |
| 15                      | 220                           | 75                   | 3,0           | 0,91                          | 0,92           | $\mathbf{1}$     | 2,2                         | 1,0   | $\boldsymbol{7}$ |
| 16                      | 220                           | 100                  | 3,0           | 0,885                         | 0,92           | $\mathbf{1}$     | 2,2                         | 1,0   | $\tau$           |
| 17                      | 380                           | 10                   | 2,5           | 0,885                         | 0,87           | $\overline{2}$   | 2,0                         | 1,4   | $\overline{7}$   |
| 18                      | 380                           | 13                   | 3,0           | 0,89                          | 0,89           | $\overline{c}$   | 2,0                         | 1,3   | $\overline{7}$   |
| 19                      | 380                           | 17                   | 3,0           | 0,89                          | 0,89           | $\overline{2}$   | 2,0                         | 1,3   | $\boldsymbol{7}$ |
| 20                      | 220                           | 0,1                  | 3,0           | 0,79                          | 0,88           | $\mathbf{1}$     | 2,2                         | 1,9   | $\overline{7}$   |
| 21                      | 220                           | 1,5                  | 3,0           | 0,80                          | 0,87           | $\mathbf{1}$     | 2,2                         | 1,8   | $\boldsymbol{7}$ |
| 22                      | 220                           | 2,2                  | 4,0           | 0,83                          | 0,89           | $\mathbf{1}$     | 2,2                         | 1,8   | $\boldsymbol{7}$ |
| 23                      | 220                           | 3,0                  | 4,5           | 0,84                          | 0,89           | $\mathbf 1$      | 2,2                         | 1,7   | $\overline{7}$   |
| 24                      | 220                           | 4,0                  | 3,5           | 0,85                          | 0,89           | $\mathbf{1}$     | 2,2                         | 1,7   | $\boldsymbol{7}$ |
| 25                      | 220                           | 5,5                  | 2,0           | 0,86                          | 0,89           | $\mathbf{1}$     | 2,2                         | 1,7   | $\overline{7}$   |

Таблиця 2.1 - Дані до практичного завдання №2.

## **Хід роботи**

1. Визначаємо номінальну потужність, яка споживається двигуном від мережі

$$
P_{1n} = U_n I_n \cos \phi_n \sqrt{3} = \frac{P_n}{\eta_n}.
$$

## 2. Знаходимо номінальний і пусковий струм

$$
I_{\scriptscriptstyle H} = \frac{P_{\scriptscriptstyle H1}}{\sqrt{3}U_{\scriptscriptstyle H} \cdot \cos \phi_{\scriptscriptstyle H}},
$$

$$
I_n = k_i I_n.
$$

3. Синхронна частота рівна

$$
n_0 = \frac{60f}{P}.
$$

4. Номінальна частота знаходиться з формули

$$
S_{\scriptscriptstyle H} = \frac{n_{\scriptscriptstyle 0} - n_{\scriptscriptstyle H}}{n_{\scriptscriptstyle 0}},
$$
  

$$
n_{\scriptscriptstyle H} = n_{\scriptscriptstyle 0} - s_{\scriptscriptstyle H} n_{\scriptscriptstyle 0}.
$$

5. Знаходимо номінальний момент

$$
M_{\scriptscriptstyle H} = \frac{P_{\scriptscriptstyle H}}{\Omega_{\scriptscriptstyle H}}.
$$

6. Максимальний момент рівний

$$
M_{\max} = k_{\rm M} M_{\rm H}.
$$

7. Пусковий момент

$$
M_{n} = k_{n} M_{n}.
$$

8. Пусковий момент при *U=0,85U<sup>н</sup>* знайдемо, виходячи з того, що момент пропорційний квадрату напруги. Складемо рівняння пропорції

$$
1^2U_n^2\to M_n,
$$

14

$$
U_n^2 \cdot 0.85^2 \rightarrow M_{xn},
$$
  

$$
M_{xn} = 0.85^2 M_n.
$$

# 9. Для побудови механічної характеристики маємо чотири точки

$$
U_{n}^{2} \cdot 0.85^{2} \rightarrow M_{xn},
$$
  
\n
$$
M_{xn} = 0.85^{2} M_{n}.
$$
  
\n
$$
M_{xn} = 0.85^{2} M_{n}.
$$
  
\n
$$
1 \text{ roura} - s = 0; M = 0,
$$
  
\n
$$
2 \text{ roura} - s = s_{ni}; M = M_{in}
$$
  
\n
$$
3 \text{ roura} - s = s_{ni}; M = M_{inx}
$$
  
\n
$$
4 \text{ roura} - s = 1; M = M_{n}.
$$
  
\n
$$
s_{k} = s_{n} \left(k_{si} \pm \sqrt{k_{si}^{2} - 1}\right).
$$

Знайдемо *s<sup>k</sup>*

$$
s_k = s_n \left(k_n \pm \sqrt{k_n^2 - 1}\right).
$$

## **ПРАКТИЧНА РОБОТА №3**

**Дано**: двигун постійного струму паралельного збудження, тип якого вибирати відповідно до варіанту задачі (таблиця 3.1), а паспортні дані наведені в таблицях 3.2 і 3.3. Варіант задачі вибрати за номером прізвища у списку групи. Бланк завдання для розрахунку наведений у додатку В.

#### **Визначити:**

- побудувати природну швидкісну і механічну характеристики;
- розрахувати опори чотириступеневого пускового реостату;
- побудувати пускові характеристики;
- накреслити схему автоматичного пуску в функції часу і описати її роботу.

| $\mathcal{N}$ варіанту  | Тип двигуна         | $\mathcal{N}$ варіанту | Тип двигуна     |
|-------------------------|---------------------|------------------------|-----------------|
| 0                       | $4\Pi\Phi$ 132S     | 13                     | $\Pi$ 72        |
|                         | $4\Pi\Phi112S$      | 14                     | $4\Pi\Phi$ 132M |
| $\overline{2}$          | $4\Pi\Phi112M$      | 15                     | $\Pi81$         |
| 3                       | $4\Pi\Phi112L$      | 16                     | $4\Pi\Phi160L$  |
| $\overline{\mathbf{4}}$ | $\Pi$ 52            | 17                     | $\Pi$ 91        |
| 5                       | $4\Pi\Phi$ 132L     | 18                     | $4\Pi\Phi160L$  |
| 6                       | $\Pi$ 82            | 19                     | $4\Pi\Phi180M$  |
| 7                       | $4\Pi\Phi160M$      | 20                     | $4\Pi\Phi$ 132S |
| 8                       | $\Pi$ 92            | 21                     | $4\Pi\Phi112S$  |
| 9                       | $\Pi101$            | 22                     | $4\Pi\Phi112M$  |
| 10                      | $\Pi16$             | 23                     | $4\Pi\Phi112L$  |
| 11                      | $\Pi$ <sup>62</sup> | 24                     | $\Pi$ 52        |
| 12                      | $\Pi$ 71            | 25                     | 4ПФ132L         |

Таблиця 3.1 - Дані до практичного завдання №3

## **Примітки**

- 1. При розрахунках брати до уваги, що  $I<sub>a</sub> = I I<sub>36</sub>$ , де  $I<sub>36</sub>$  струм обмотки збудження.
- 2. Методика побудови пускових реостатних характеристик наведена в літературі [Л1; Л2; Л3].
- 3. Схема пуску двигуна у функції часу наведена в Л1, с.86.

## **Хід роботи**

**1.** Для побудови природних характеристик знайдемо деякі величини, а саме:

- струм збудження

$$
I_{\scriptscriptstyle 3\bar 0} = \frac{P_{\scriptscriptstyle 3\bar 0}}{U} = \frac{U}{R_{\scriptscriptstyle 3\bar 0}};
$$

- номінальний струм якоря

$$
I_{\scriptscriptstyle{R}^{\scriptscriptstyle\#}}=I_{\scriptscriptstyle{H}}-I_{\scriptscriptstyle{36}};
$$

- потужність, яку забирає двигун від джерела живлення

$$
P_{\scriptscriptstyle 1u} = U_{\scriptscriptstyle u} I_{\scriptscriptstyle u} ;
$$

- коефіцієнт корисної дії

$$
\eta=\frac{P_{\scriptscriptstyle n}}{P_{\scriptscriptstyle 1\scriptscriptstyle n}}\,;
$$

- опір обмотки якоря

$$
R_{\scriptscriptstyle n} \approx 0.5 \left( \frac{U_{\scriptscriptstyle n}}{I_{\scriptscriptstyle n}} - \frac{P_{\scriptscriptstyle n}}{I_{\scriptscriptstyle n}^2} \right);
$$

- швидкість ідеального холостого ходу  $\Omega_0$  знайдемо з рівняння балансу напруг на обмотці якоря

$$
U_{\scriptscriptstyle n}=I_{\scriptscriptstyle n\mu}R_{\scriptscriptstyle n}+E_{\scriptscriptstyle n}\,,
$$

17

$$
E_{n} = c \cdot \Omega_{n},
$$
\n
$$
c \cdot \Omega_{n} = U_{n} - I_{nn} R_{n},
$$
\n
$$
c = \frac{U_{n} - I_{nn} R_{n}}{\Omega_{n}},
$$
\n
$$
\Omega_{n} = \frac{\pi n_{n}}{30},
$$
\n
$$
\Omega_{0} = \frac{U_{n}}{c},
$$
\n
$$
n_{0} = \frac{30}{\pi} \Omega_{0}.
$$

**2.** Тепер маємо всі дані для побудови природних швидкісної і механічної характеристик. Рівняння швидкісної характеристики

$$
\Omega = \frac{U}{c} - \frac{R_s}{c} I_s,
$$

Характеристики є прямими, які можна побудувати по двох точках.

 $\pi$ Для швидкісної характеристики  $\Omega = f(I_n)$ 

1 точка:  $\Omega = \Omega_0$ ;  $I_s = 0$ ;

2 точка :  $Q = Q_n$ ;  $I_n = I_{n+1}$ 

 $\pi$ для механічної характеристики  $\Omega = f(M)$ 

- 1 точка :  $Q = Q_0$ ;  $M = 0$ .
- 2 точка :  $Q = Q_{\mu}$ ;  $M = M_{\mu}$ ,  $M_{\mu} = cI_{\mu}$

**4**. Для розрахунку пускового реостату будуємо пускові (реостатні) характеристики у відносних осях координат (рисунок 1). По осі *y* відкладаємо відносну швидкість  $v = Q/Q_0 = n/n_0$ , по осі  $x - B$ ідносний момент  $\mu = M/M_h$ .

При побудові пускових характеристик виходимо з того, що пусковий реостат повинен забезпечувати пусковий струм, при якому пусковий момент має бути в 22,5 рази більший за номінальний, тобто

$$
M_n=2\textrm{-}2\textrm{-}3M_n.
$$

Приймемо  $M_n = 2M_n$ , тобто  $\mu_n = \mu_1 = 2$ . При переході з одної характеристики на наступну, момент повинен бути приблизно в 1,1-1,2 більше номінального. Приймемо  $\mu_2 = 1, 2$ .

Спочатку будуємо природну механічну характеристику у відносних координатах.

Рівняння характеристики

$$
\Omega = \frac{U}{c} - \frac{I_s R}{c}
$$

запишемо у вигляді

$$
\Omega = \Omega_0 \bigg( 1 - \frac{I_{\scriptscriptstyle R} R_{\scriptscriptstyle R}}{U} \bigg),
$$

або

$$
\frac{\Omega}{\Omega_0} = 1 - \frac{I_{\scriptscriptstyle A}}{I_{\scriptscriptstyle A}} \frac{R_{\scriptscriptstyle A}}{I_{\scriptscriptstyle A}} ,
$$

або

 $v = 1 - \Delta v$ .

Для точки, в якій  $Q_{\mu}$  *і*  $I_{\mu}$   $\Delta v = R_{\mu}/R_{\mu}$ .

Отже рівняння природної характеристики в точці  $\mu = 1$ 

$$
v=1-\frac{R_{\rm s}}{R_{\rm s}}.
$$

#### **Для природної характеристики**

1 точка  $v = 1$ ,  $\mu=0$ ;

2 точка  $v = 1 - R_s/R_h$ ,  $\mu = 1$ .

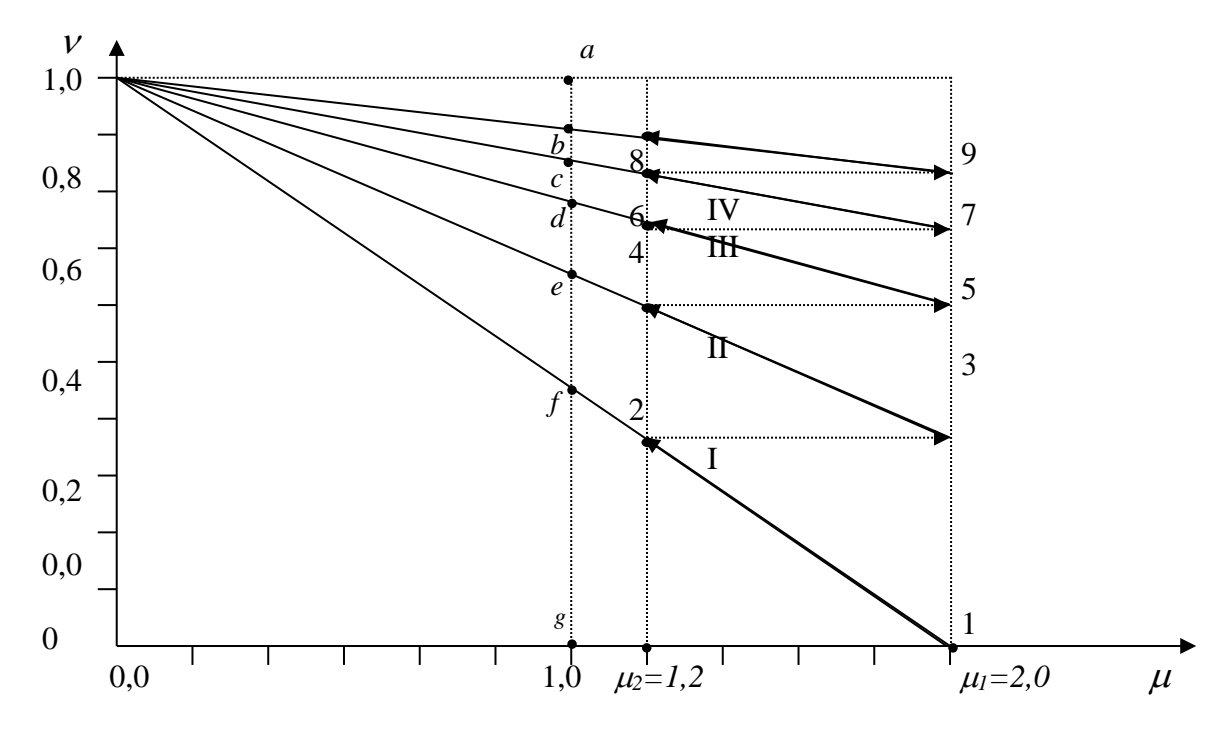

Рисунок 3.1 – Пускові характеристики двигуна

Щоб забезпечити пусковий момент  $\mu$ =2 пускова характеристика повинна починатися в точці 1. Вмикання і розгін двигуна починається з цієї точки і відбувається по характеристиці I до точки 2. У точці 2 перший ступінь реостата вимикається (закорочується). Завдяки інерції двигуна швидкість миттєво не змінюється , а струм і момент змінюються до значень, властивих точці 3. Стан двигуна переходить в точку 3 і розгін двигуна продовжується по характеристиці II до точки 4. У точці 4 вимикається другий ступінь реостата, стан двигуна перейде у точку 5. Так буде відбуватись, поки двигун не перейде у стан що характеризується точкою *b* на природній характеристиці . Це буде усталений стан, у якому швидкість набула номінальної величини *n<sup>н</sup>* і момент навантаження має значення *Мн*.

**5.** Тепер розрахуємо значення опорів пускового реостату.

При встановленні масштабу відносних осей координат вводимо пропорцію

$$
\frac{ab}{ag} = \frac{R_{\scriptscriptstyle{A}}}{R_{\scriptscriptstyle{H}}},
$$

згідно з якою

$$
R_{n}=\frac{ab}{ag}R_{n},
$$

з цього виходить, що

$$
R_{n} + R_{p} = \frac{af}{ag} R_{n}
$$

або

$$
R_{\scriptscriptstyle A} + R_{\scriptscriptstyle p} = \frac{af}{ag} R_{\scriptscriptstyle H} - R_{\scriptscriptstyle A} \, .
$$

Згідно з останнім

$$
R_{1} = \frac{ef}{ag} R_{n} = 0, 2 \cdot R_{n},
$$
  
\n
$$
R_{2} = \frac{de}{ag} R_{n} = 0, 11 \cdot R_{n},
$$
  
\n
$$
R_{3} = \frac{cd}{ag} R_{n} = 0, 08 \cdot R_{n},
$$
  
\n
$$
R_{4} = \frac{bc}{ag} R_{n} = 0, 04 \cdot R_{n},
$$
  
\n
$$
R_{p} = R_{1} + R_{2} + R_{3} + R_{4} = \frac{bf}{ag} R_{n} = 0, 43 \cdot R_{n}.
$$

**6.** Далі розглянемо схему пуску двигуна з реостатом на 4 ступені і розгоном у функції часу (рисунок 3.2).

У схемі – *КМ1-КМ5* – магнітні контактори, *КТ1-КТ4* – реле часу з затримкою на відпускання. Схема зображена у вихідному положенні, коли напруга *U* не ввімкнена.

При вмиканні напруги через обвитку збудження спрацьовує реле *КТ1* і розмикає контакти в колі живлення контакторів *КМ2-КМ5*. У такому стані схема

буде залишатися поки не натиснути кнопку *SB2*(пуск). При натисканні цієї кнопки потече струм через обвитку контактора *КМ1*, контактор *КМ1* спрацює, замкне контакт *КМ1* в колі якоря, через якір і реостат потече силовий струм, якір почне обертатися.

Одночасно замкнеться контакт *КМ1*, який паралельно з кнопкою *SB2*  (контактор *КМ1* сам себе заблокував). Тепер, якщо відпустити кнопку *SB2*, контактор буде під струмом, при спрацюванні контактора *КМ1* розімкнеться його контакт у колі живлення реле *КТ1*, реле відключиться, але буде тримати деякий час, за який двигун розгониться від точки 1 до точки 2 пускової характеристики.

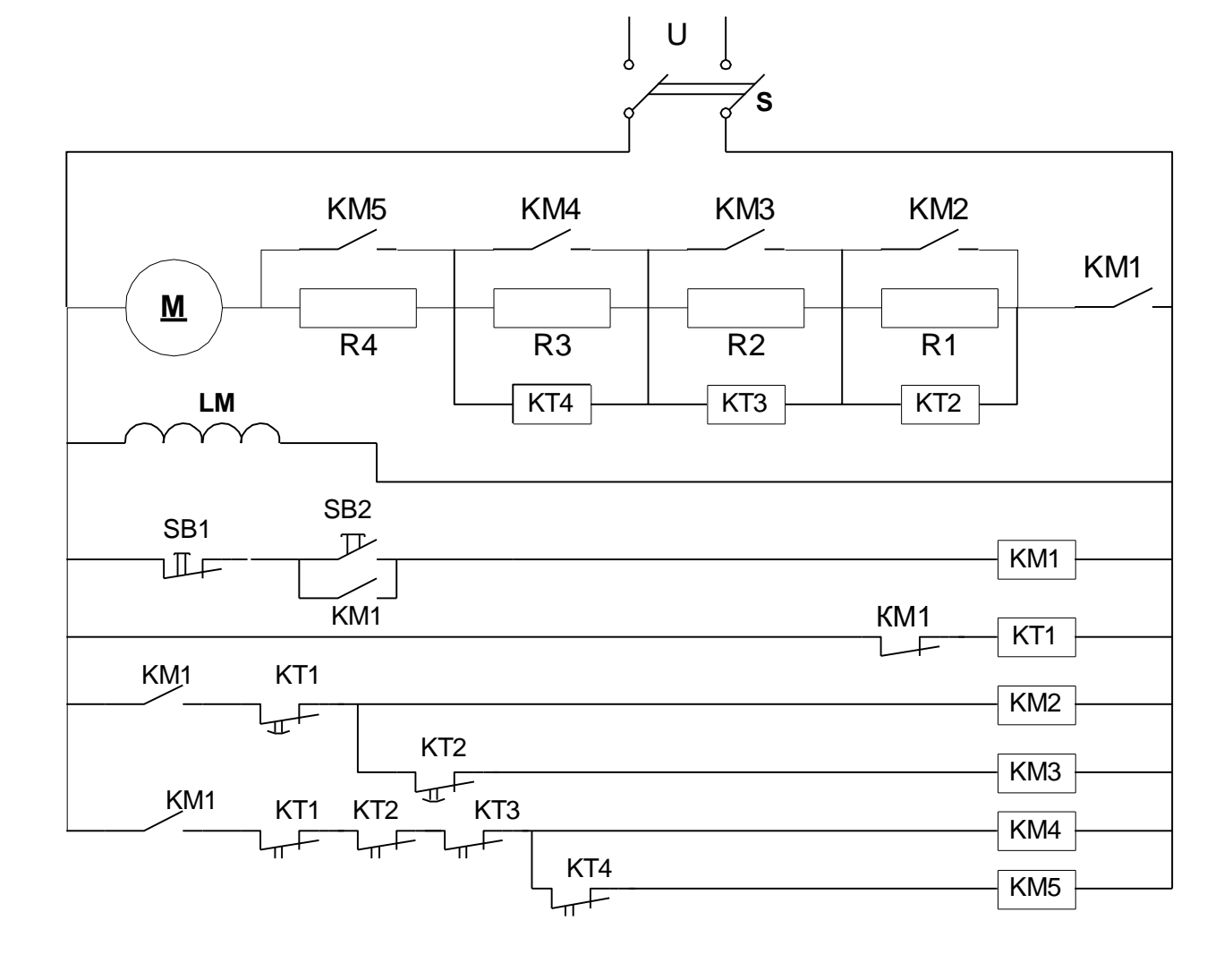

Рисунок 3.2 – Схема пуску і розгону двигуна у функції часу

22

В точці 2 реле *КТ1* відпустить свій якір і замкне контакт *КТ1* у колі живлення контактора *КМ2*. Цей контактор спрацює і замкне контакт, який стоїть паралельно *R1*. Резистор *R1* закоротиться, реле *КТ2* втратить живлення, але ще буде тримати свої контакти, а двигун перейде із точки 2 у точку 3 пускової характеристики.

Подальший розгін двигуна буде здійснюватися по характеристиці II, при меншому опорі реостату. У точці 4 реле *КТ2* відпустить, спрацює контактор *КМ3*, закоротить ступінь *R2* пускового реостата. Стан двигуна перейде у точку 5, розгін буде продовжуватись, поки не закоротяться всі ступені реостата, а стан двигуна буде у точці *b* природної характеристики. Ця точка є точкою усталеного режиму з номінальними значеннями швидкості і момента навантаження. Для вимкнення двигуна треба натиснути кнопку *SB1*, контактор *КМ1* розімкне контакт у колі якоря, двигун почне зменшувати швидкість. Для прискорення зупинки двигуна можна застосувати динамічне гальмування або гальмування противмиканням.

Таблиця 3.2 – Технічні дані електродвигунів постійного струму для приводів головного руху верстатів

| Тип<br>електро-<br>двигуна | $P_{u}$ , $\kappa Bm$ | $I_{\mu}$ , A | $U_{\mu}$ , $B$ | $\overline{OB}$<br>$n_{\scriptscriptstyle H}$ , —<br>$x\theta$ | $o\tilde{o}$<br>$n_{\rm max}$ ,<br>$X\mathcal{B}$ | $j$ , $\kappa$ 2 · $\mathcal{M}^2$ | $P_{36}$ $\kappa Bm$ |
|----------------------------|-----------------------|---------------|-----------------|----------------------------------------------------------------|---------------------------------------------------|------------------------------------|----------------------|
| $4\Pi\Phi$ 112S            | 7,5                   | 19,5          | 440             | 2220                                                           | 5000                                              | 0,047                              | 0,327                |
| $4\Pi\Phi112M$             | 7,5                   | 20            | 440             | 1470                                                           | 5000                                              | 0,056                              | 0,59                 |
| $4\Pi\Phi112L$             | 8,0                   | 20,6          | 440             | 1350                                                           | 5000                                              | 0,0625                             | 0,66                 |
| $4\Pi\Phi$ 132S            | 15                    | 85            | 220             | 1320                                                           | 4500                                              | 0,095                              | 0,75                 |
| $4\Pi\Phi$ 132M            | 22                    | 59            | 440             | 1485                                                           | 4500                                              | 0,116                              | 0,76                 |
| $4\Pi\Phi$ 132L            | 24                    | 64            | 440             | 1330                                                           | 4500                                              | 0,135                              | 0,83                 |
| $4\Pi\Phi$ 160S            | 30                    | 75            | 440             | 1485                                                           | 4000                                              | 0,250                              | 0,98                 |
| $4\Pi\Phi160M$             | 22                    | 57            | 440             | 1070                                                           | 4000                                              | 0,290                              | 1,035                |
| $4\Pi\Phi160L$             | 30                    | 78            | 440             | 1075                                                           | 4000                                              | 0,325                              | 1,2                  |
| $4\Pi\Phi180M$             | 37                    | 97            | 440             | 1075                                                           | 3800                                              | 0,440                              | 1,16                 |
| $4\Pi\Phi180L$             | 45                    | 117           | 440             | 1030                                                           | 3800                                              | 0,580                              | 1,55                 |

Таблиця 3.3 - Технічні дані електродвигунів постійного струму серії П ( $U_n = 220 B$ ,  $n_n = 1000 \frac{06}{x_6}$ ,  $p = 2$ ,  $2a = 2$ ) загальнопромислового використання

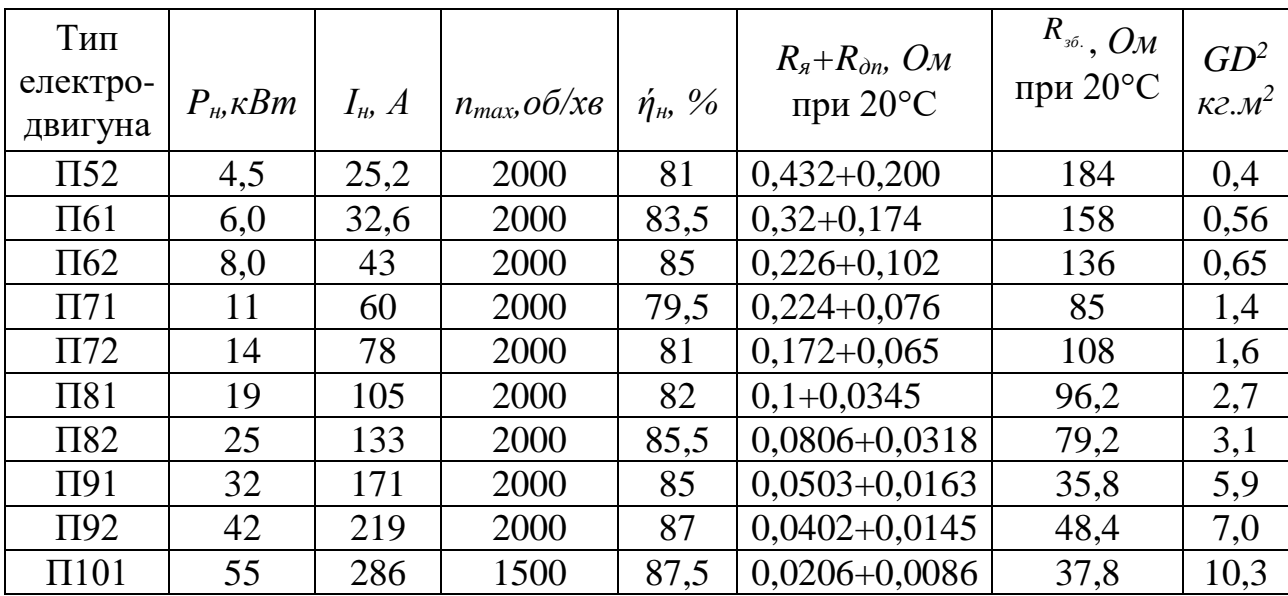

## **ПРАКТИЧНА РОБОТА №4**

**Дано**: для електроприводу виробничого механізму вибрано двигун постійного струму з незалежним збудженням. Тип двигуна вибирати відповідно до варіанту задачі (*той самий що і в практичній роботі №3*) (таблиця 3.1), а паспортні дані наведені в таблицях 3.2 і 3.3. Варіант задачі вибрати за номером прізвища у списку групи. Бланк завдання для розрахунку наведений у додатку Г.

#### **Визначити:**

- визначити тривалість пуску і розгону двигуна до номінальної швидкості;

- розрахувати значення опорів резисторів, які потрібно ввімкнути в режим динамічного гальмування і в режим противмикання за умовою, щоб максимальне значення струму при переході на цей режим не перевищувало 2 *н I* , а двигун у гальмівних режимах працював з номінальним навантаженням.

#### **Примітки**

- 4. Тривалість пуску визначити з рівняння руху електроприводу, вважаючи пусковий момент незмінним і рівним  $M_n = 2M_n$ ,а момент опору  $M_0 = M_n$ . Момент інерції електроприводу вважати рівним  $j = (1,3...1,7)j_{_{oe}}.$
- 5. Значення опорів додаткових резисторів, що вмикаються в режимах гальмування, розрахувавши за рівняннями рівноваги напруг у якірному ланцюгу в режимах динамічного гальмування і противмикання за умовою, щоб струм при цих режимах не перевищував значення  $I = 2I_{\mu}$ .

## **Хід роботи**

Режими **динамічного гальмування** і **гальмування противмиканням** застосовуються для швидкої зупинки двигуна.

**1.** Розглянемо характеристики і схему динамічного гальмування, зображені на рис. 4.1.

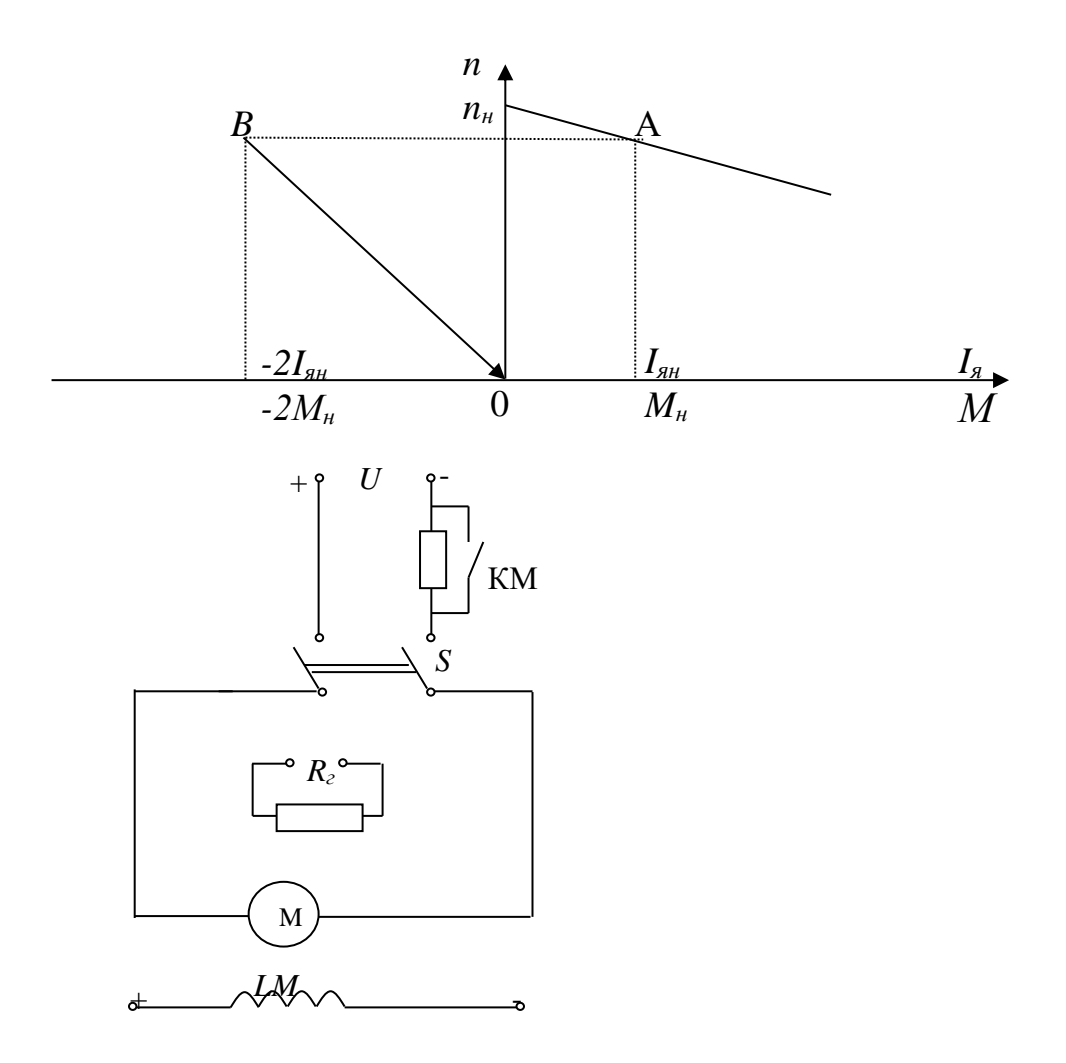

Рисунок 4.1 - Характеристики і схема двигуна у режимі динамічного гальмування

Динамічне гальмування полягає у тому, що для зупинки двигуна напруга з якоря вимикається, а якірна обмотка замикається на резистор  $R_2$ , яким визначається струм в обмотці і гальмівний момент. Якщо гальмування починається з точки А, де швидкість і момент мають номінальні значення, то при знятті напруги і замиканні якоря на резистор  $R_2$ , двигун з попереднього режиму переходить в режим генератора, створюється протидіючий момент, під дією якого швидкість спадає до нуля по прямій ВО.

Рівняння електричного балансу у цьому режимі має вигляд

$$
O=-I_{\rm g}(R_{\rm g}+R_{\rm g})+c\Omega.
$$

Якщо  $\Omega = \Omega_{\mu}$ ,  $I_{\alpha} = 2I_{\alpha\mu}$ , то

$$
R_{2}=\frac{c\Omega_{u}}{2I_{u}}-R_{u},
$$

2. Розглянемо характеристики і схему гальмування противмиканням, зображені на рис. 2.

Гальмування противмиканням здійснюється тим, що за допомогою перемикача S полярність напруги на якорі змінюється на протилежну. При цьому стан двигуна з робочої точки А переходить у точку В, швидкість зменшується по характеристиці ВС під впливом протидіючого моменту двигуна. У точці С напругу треба зняти. Якщо в цей момент якір не вимкнути, то він почне розганятися, у напрямі, протилежному напряму робочого режиму.

Рівняння електричного балансу напруги якоря при гальмуванні

$$
-U = C\Omega + I_{\rm A}(R_{\rm c}+R_{\rm A})
$$

Якщо  $\Omega = \Omega_{\mu} I_{\rm g} (2 I_{\rm g}) = 2 I_{\rm g} \mu$ . То

$$
R_{2} = \frac{U + c\Omega_{u}}{2I_{u}} - R_{u};
$$

3. Тривалість пуску і розгону двигуна визначимо за рівнянням

$$
t_n = \int_0^{\Omega_n} J \frac{d\Omega}{M_n - M_0},
$$

з якого

$$
t_n = \frac{J\Omega_n}{M_n - M_n}.
$$

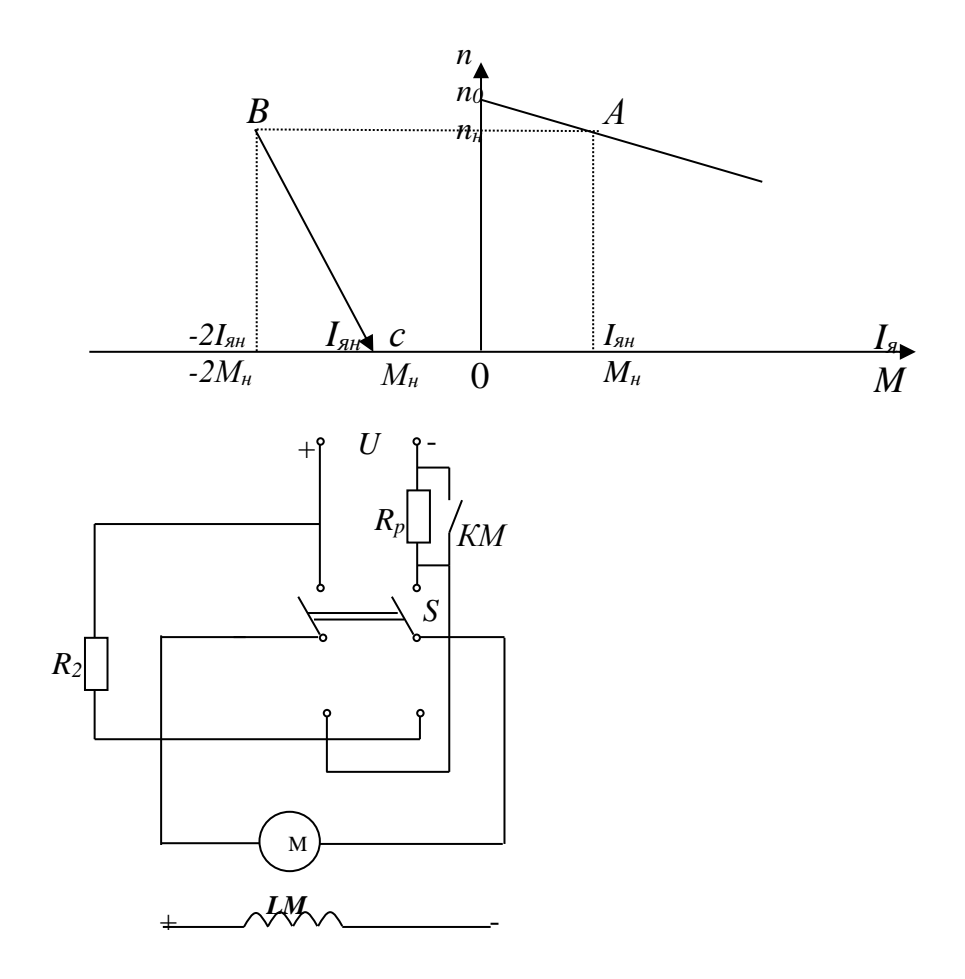

Рисунок 4.2 - Характеристика і схема двигуна при гальмуванні противмиканням

## **ПРАКТИЧНА РОБОТА №5**

**Дано**: для електроприводу підіймально-транспортного механізму вибрати двигун згідно свого варіанту з таблиці 5.1. Паспортні дані двигунів наведені в таблиці 5.2. Варіант задачі вибрати за номером прізвища у списку групи. Бланк завдання для розрахунку наведений у додатку Д.

#### **Потрібно:**

- розрахувати пусковий струм та коефіцієнт корисної дії двигуна;
- розрахувати і побудувати механічні характеристики природну і штучні при напрузі мережі живлення  $u_1 = k_1 U_{\mu}$  та  $u_2 = k_2 U_{\mu}$ ;
- розрахувати швидкості і потужності двигуна при умові, що момент опору механізму, зведений до валу двигуна  $M_{\rm 0}$  =  $k_{\rm 3} M_{\rm \scriptscriptstyle H}$  при роботі і на природній і на штучних характеристиках.

| $N_2$                   | Тип             |       |       |       | $N_2$ | Тип             |       |       |       |
|-------------------------|-----------------|-------|-------|-------|-------|-----------------|-------|-------|-------|
| вар.                    | двигуна         | $k_I$ | $k_2$ | $k_3$ | вар   | двигуна         | $k_I$ | $k_2$ | $k_3$ |
| $\boldsymbol{0}$        | MTK-11-6        | 0,80  | 1,10  | 1,20  | 13    | MTK-31-6        | 0,84  | 1,15  | 1,22  |
| $\mathbf{1}$            | MTK-12-6        | 0,82  | 1,12  | 1,22  | 14    | MTK-21-6        | 0,82  | 1,14  | 1,24  |
| $\boldsymbol{2}$        | MTK-22-6        | 0,84  | 1,14  | 1,24  | 15    | <b>MTK-31-8</b> | 0,80  | 1,12  | 1,25  |
| $\overline{\mathbf{3}}$ | MTK-31-6        | 0,86  | 1,16  | 1,26  | 16    | <b>MTK-41-8</b> | 0,82  | 1,14  | 1,26  |
| $\overline{\mathbf{4}}$ | $MTK-21-6$      | 0,88  | 1,18  | 1,29  | 17    | <b>MTK-42-8</b> | 0,84  | 1,16  | 1,28  |
| 5                       | <b>MTK-31-8</b> | 0,90  | 1,20  | 1,24  | 18    | <b>MTK-51-8</b> | 0,86  | 1,18  | 1,24  |
| 6                       | <b>MTK-41-8</b> | 0,87  | 1,18  | 1,22  | 19    | <b>MTK-52-8</b> | 0,85  | 1,20  | 1,20  |
| $\overline{7}$          | <b>MTK-42-8</b> | 0,85  | 1,16  | 1,20  | 20    | MTK-12-6        | 0,82  | 1,12  | 1,22  |
| 8                       | <b>MTK-51-8</b> | 0,83  | 1,14  | 1,18  | 21    | <b>MTK-22-6</b> | 0,84  | 1,14  | 1,24  |
| 9                       | <b>MTK-52-8</b> | 0,80  | 1,12  | 1,15  | 22    | MTK-31-6        | 0,86  | 1,16  | 1,26  |
| 10                      | MTK-11-6        | 0,90  | 1,2   | 1,15  | 23    | $MTK-21-6$      | 0,88  | 1,18  | 1,29  |
| 11                      | MTK-12-6        | 0,88  | 1,18  | 1,18  | 24    | <b>MTK-31-8</b> | 0,90  | 1,20  | 1,24  |
| 12                      | MTK-22-6        | 0,86  | 1,16  | 1,20  | 25    | <b>MTK-41-8</b> | 0,87  | 1,18  | 1,22  |

Таблиця 5.1 - Дані до практичного завдання №5

## **Примітки:**

- 1. Штучні характеристики розраховують за даними розрахунку природної характеристики зважаючи на те, що  $M=f\big(U^{\,2}\big),$  тому для одних і тих же значень ковзання s  $M^{}_1 \! = \! M^{}_{np} \! \cdot \! k^2_1, \, M^{}_2 \! = \! M^{}_{np} \! \cdot \! k^2_2,$  де  $M^{}_1, \, M^{}_2$ - значення моментів на штучних характеристиках, *Mпр* - значення моменту на природній характеристиці.
- 2. Швидкості визначаються по  $S = \frac{n_0}{n_0}$ 0  $S = \frac{n_0 - n}{n}$ *n*  $\overline{a}$  $=\frac{n_{0}-n}{n}$ . Щоб знайти швидкості при  $M_{0} = k_{3}M_{n}$ , необхідно по характеристиці знайти відповідне значення ковзання S при цьому моменті.
- 3. Потужність двигуна при роботі з моментом опору  $M_0 = k_3 M_{\scriptscriptstyle R}$  знаходять за формулою  $P = \frac{M_0}{25}$  $P = \frac{M_0 \cdot n}{9550}$  *кВт*, де *n* – швидкість двигуна при роботі на відповідній характеристиці при моменті *м*<sub>0</sub>.
- 4. Всі характеристики будувати на одному рисунку (у одних осях координат).

#### **Хід роботи**

1. Знаходимо ККД двигуна

$$
\eta_{\scriptscriptstyle H} = \frac{P_{\scriptscriptstyle H}}{\sqrt{3} \cdot U_{\scriptscriptstyle \text{CH}} I_{\scriptscriptstyle \text{CH}} \cos \phi_{\scriptscriptstyle \text{H}}}.
$$

2. Пусковий струм двигуна

$$
\frac{I_{cn}}{I_{cn}} = x, .
$$
  

$$
I_{cn} = x \cdot I_{cn}.
$$

3. Природну характеристику будуємо за рівнянням

$$
M\frac{2M_{k}\left(1+as_{k}\right)}{s_{k}+s_{k}+2as_{k}}.
$$

За табличними даними знаходимо коефіцієнти *a, sн, s<sup>k</sup>*

$$
a = \frac{R_c}{R_p},
$$

$$
s_n = \frac{n_0 - n_n}{n_0},
$$

$$
s_k = \frac{R_p}{\sqrt{R_c^2 + (x_c + x_p)^2}}.
$$

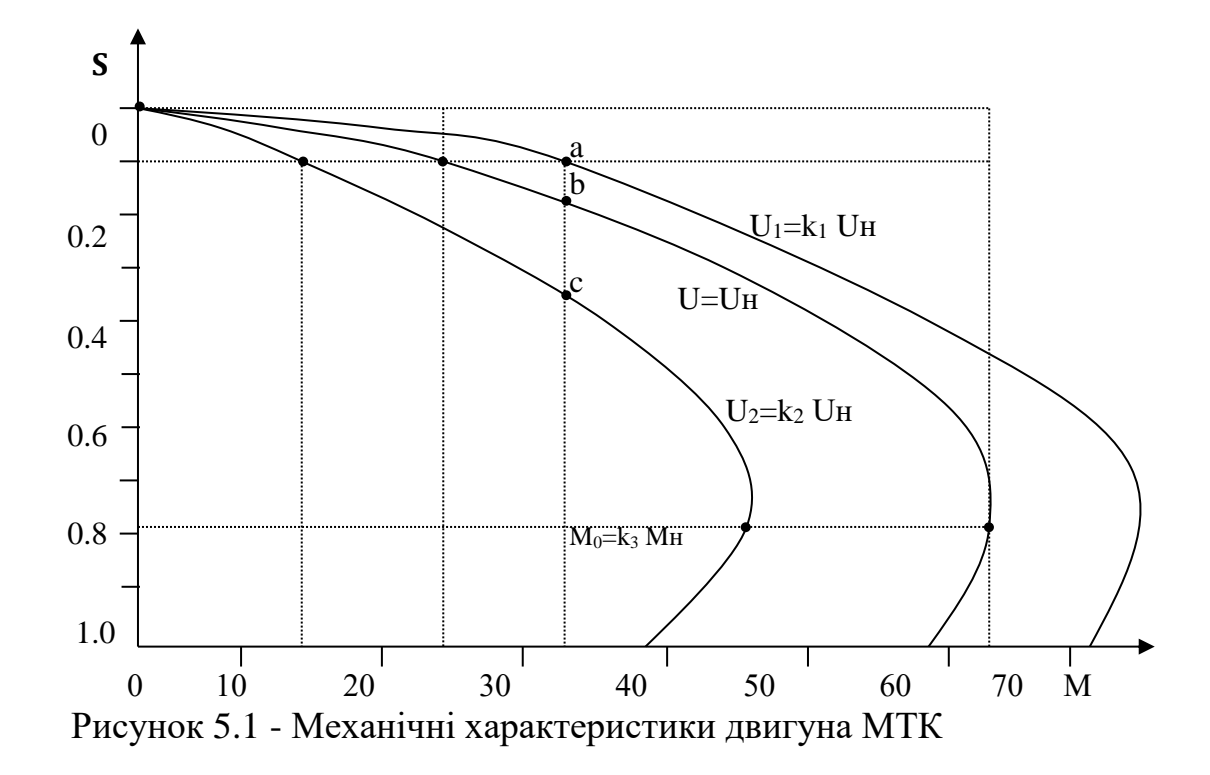

Розраховуємо значення моментів

$$
M_{\rm H} = P_{\rm H} / \Omega_{\rm H}, \, HM
$$

$$
\frac{M_{\rm max}}{M_{\rm H}} = y,
$$

$$
M_{\kappa} = M_{max} = y \cdot M_{\mu}, HM
$$

$$
\frac{M_{n}}{M_{\mu}} = z,
$$

$$
M_{n} = z \cdot M_{\mu}, HM
$$

Для побудови природної механічної характеристики маємо 4 точки:

1) 
$$
s=0
$$
;  $M=0$ .  
\n2)  $s=s_n$ ;  $M=M_n$ .  
\n3)  $s=s_\kappa$ ;  $M=M_\kappa$ .  
\n4)  $s=1$ ;  $M=M_n$ .

Для побудови штучних характеристик складаємо пропорцію:

$$
(1U_{\mu})^{2} - M_{\mu}
$$
  
\n
$$
(k_{1}U_{\mu})^{2} - M_{x1}
$$
  
\n
$$
(k_{2}U_{\mu})^{2} - M_{x2}
$$
  
\n
$$
M_{\mu1} = k_{1}^{2} M_{\mu}
$$
, 1.2.1.  $U_{\mu}$   
\n
$$
M_{\mu2} = k_{2}^{2} M_{\mu}
$$
, 1.2.1.  $U_{\mu}$   
\n
$$
M_{\mu2} = k_{2}^{2} M_{\mu}
$$
, 1.2.1.  $U_{\mu}$ 

Знаходимо відповідні значення максимального і пускового моментів  $M_{kl}$ ,  $M_{nl}$  *i*  $M_{k2}$ ,  $M_{n2}$ .

Знаходимо точки для побудови штучних характеристик при напрузі  $U_1$  та  $U_2$ 

Для побудови штучної механічної характеристики при напрузі *U<sup>1</sup>* маємо 4 точки:

> 1)  $s_1=0$ ;  $M_1=0$ . 2)  $s_1 = s_n$ ;  $M_1 = M_{n1} = M_n \cdot k_1^2$ , 3)  $s_1 = s_k$ ;  $M_1 = M_{k1} = M_k \cdot k_1^2$ , 4)  $s_1=1$ ;  $M_1 = M_{n1} = M_n \cdot k_1^2$ .

Для побудови штучної механічної характеристики при напрузі *U<sup>2</sup>* маємо 4 точки:

1) 
$$
s_2=0
$$
;  $M_2=0$ .  
\n2)  $s_2=s_n$ ;  $M_2 = M_{n2} = M_n \cdot k_2^2$ ,  
\n3)  $s_2=s_k$ ;  $M_2 = M_{k2} = M_k \cdot k_2^2$ ,  
\n4)  $s_2=1$ ;  $M_2 = M_{n2} = M_n \cdot k_2^2$ .

4. Від точки *M0=k<sup>3</sup>M<sup>н</sup>* проводимо вертикаль (рисунок 1), яка пересікає характеристики у точках *a, b, c* .

5. Потужність двигуна в точках *a, b, c* при роботі з моментом опору  $M_0 = k_3 M$ <sub>н</sub> знаходимо за формулою

$$
P_a = (M_0 \cdot n_a)/9550 \text{ }\kappa Bm,
$$

де *n<sup>a</sup>* – знаходимо за характеристиками за формулою

$$
n_a = n_0 - s_a \cdot n_0.
$$

Ковзання в точках *a*, *b*, *c* знаходимо по шкалі *s* на графіку рис.5.1. Аналогічно знаходимо *P<sup>в</sup>* і *P<sup>с</sup>* .

|                 |                            | $n_{\mu}$ ,     |                                             |                                                 |                                                |              |                                       |              |                             |                              |                         |                           |                        |                |                            |                     |                                               |  |  |  | Статор |  |  |  |  |  | Ротор |  |  |
|-----------------|----------------------------|-----------------|---------------------------------------------|-------------------------------------------------|------------------------------------------------|--------------|---------------------------------------|--------------|-----------------------------|------------------------------|-------------------------|---------------------------|------------------------|----------------|----------------------------|---------------------|-----------------------------------------------|--|--|--|--------|--|--|--|--|--|-------|--|--|
| Тип<br>двигуна  | $P_{\mu}$ ,<br>$\kappa Bm$ | об<br>$x\theta$ | $M_{\rm max}$<br>$M_{\scriptscriptstyle H}$ | $\underline{M}_n$<br>$M_{\scriptscriptstyle H}$ | $\frac{I_{cn}}{I}$<br>$\mathbf{l}_{\alpha\mu}$ | пуск<br>овий | $\cos \varphi$<br>HOM1<br>наль<br>ний | ХОЛ.<br>ходу | $_{CH}$ ,<br>$\overline{A}$ | $I_{cx}$ ,<br>$\overline{A}$ | $R_c$<br>O <sub>M</sub> | $x_c$ ,<br>O <sub>M</sub> | $\bm{l}_{p\mu}$ ,<br>A | $R'_p$ ,<br>Ом | $x'_{p}$<br>O <sub>M</sub> | $K_r = k^2 e$       | J,<br>$\kappa$ <sup>2</sup> · $\mathcal{M}^2$ |  |  |  |        |  |  |  |  |  |       |  |  |
| <b>MTK 11-6</b> | 2,2                        | 893             | 2,6                                         | 2,4                                             | 3,3                                            | 0,86         | 0,76                                  | 0,36         | 6,4                         | 4,7                          | 3,76                    | 2,54                      | 4,2                    | 5,02           | 2,88                       | $5,3 \cdot 10^{4}$  | 0,04                                          |  |  |  |        |  |  |  |  |  |       |  |  |
| <b>MTK 12-6</b> | 9,5                        | 875             | 2,6                                         | 2,5                                             | 3,6                                            | 0,84         | 0,78                                  | 0,33         | 9,6                         | 6,8                          | 2,09                    | 1,605                     | 6,85                   | 3,36           | 1,915                      | $2,35 \cdot 10^{4}$ | 0,0625                                        |  |  |  |        |  |  |  |  |  |       |  |  |
| <b>MTK 22-6</b> | 7,5                        | 905             | 3,1                                         | 3,0                                             | 4,4                                            | 0,74         | 0,76                                  | 0,30         | 19,3                        | 12,0                         | 0,685                   | 0,738                     | 13,6                   | 1,33           | 1,07                       | $1,005 \cdot 10$    | 0,13                                          |  |  |  |        |  |  |  |  |  |       |  |  |
| <b>MTK 31-8</b> | 7,5                        | 682             | 3,0                                         | 2,9                                             | 4,5                                            | 0,77         | 0,76                                  | 0,23         | 19,1                        | 13,5                         | 0,788                   | 0,898                     | 13,2                   | 1,296          | 0,708                      | $1,06 \cdot 10^{4}$ | 0,25                                          |  |  |  |        |  |  |  |  |  |       |  |  |
| <b>MTK 41-8</b> | 11,0                       | 685             | 4,0                                         | 3,8                                             | 4,5                                            | 0,7          | 0,73                                  | 0,24         | 28,8                        | 19,4                         | 0,43                    | 0,526                     | 19,5                   | 0,84           | 0,662                      | $0.94 \cdot 10^{4}$ | 0,445                                         |  |  |  |        |  |  |  |  |  |       |  |  |
| <b>MTK 42-8</b> | 16,0                       | 685             | 3,3                                         | 3,1                                             | 4,8                                            | 0,71         | 0,76                                  | 0,23         | 39,6                        | 25,8                         | 0,371                   | 0,36                      | 28,6                   | 0,598          | 0,566                      | $0,46.10^{4}$       | 0,65                                          |  |  |  |        |  |  |  |  |  |       |  |  |
| <b>MTK 51-8</b> | 22,0                       | 692             | 3,1                                         | 2,8                                             | 5,0                                            | 0,61         | 0,77                                  | 0,27         | 52,6                        | 28,8                         | 0,173                   | 0,302                     | 38,4                   | 0,383          | 0,390                      | $0,39.10^{4}$       | 1,05                                          |  |  |  |        |  |  |  |  |  |       |  |  |
| <b>MTK 52-8</b> | 28,0                       | 695             | 3,2                                         | 2,8                                             | 5,2                                            | 0,61         | 0,79                                  | 0,25         | 64,6                        | 35,9                         | 0,137                   | 0,229                     | 49,0                   | 0,297          | 0,301                      | $0,234 \cdot 10^4$  | 1,38                                          |  |  |  |        |  |  |  |  |  |       |  |  |
| MTK 31-6        | 11                         | 920             | 3,4                                         | 3,2                                             | 5,1                                            | 0,72         | 0,73                                  | 0,26         | 26,4                        | 16,2                         | 0,415                   | 0,467                     | 19,2                   | 0,824          | 0,708                      | $0,595.10^4$        | 0,25                                          |  |  |  |        |  |  |  |  |  |       |  |  |
| MTK 21-6        | 5,0                        | 910             | 3,1                                         | 2,9                                             | 4,3                                            | 0,76         | 0,75                                  | 0,32         | 13,4                        | 9,2                          | 1,11                    | 1,072                     | 9,2                    | .862           | 1,5                        | $1,92 \cdot 10^4$   | 0,097                                         |  |  |  |        |  |  |  |  |  |       |  |  |

Таблиця 5.2 - Технічні дані краново-металургійних двигунів, асинхронних з коротко-замкнутим ротором THITY MTK,  $U_{cn} = 380 B$ ;  $n_0 = 1000 o6/x6$ ,  $p = 3$ .

## **ПЕРЕЛІК ПОСИЛАНЬ**

1. Чиликин М.Г. Общий курс электропривода / М. Г. Чиликин, А. С. Сандлер. –– М. : Енергоиздат, 1981. –– 576 с.

2. Ключев В. И. Теория электропривода / В. И. Ключев. –– М. : Енергоатомиздат, 1985. –– 560 с.

3. Москаленко В. В. Автоматизированный електропривод : учебник для вузов / В. В. Москаленко. –– М. : Енергоатомиздат, 1986. –– 416 с.

4. Соколов М. М. Автоматизированный електропривод общепромышленных механизмов / М. М. Соколов. –– М. : Енергия, 1976. –– 488 с.

5. Решетник В.Я. Основи автоматизованого електроприводу : навчальний посібник / В. Я. Решетник — Тернопіль: ТДТУ, 2009. — 116 с.

## Додаток А

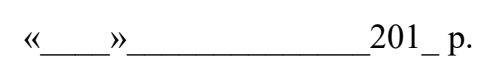

Оцінка: балів

### Практична робота №1

 $\Pi$ III

Група

## **Варіант №**

Дано: електродвигун постійного струму з паралельним збудженням має наступні номінальні дані наведені в таблиці 1

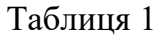

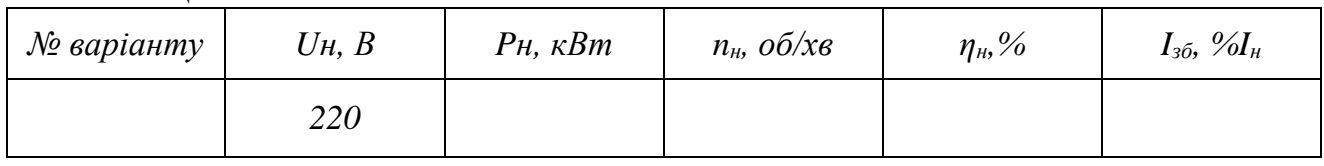

#### Визначити:

- номінальний момент двигуна  $M_{\mu}$ , номінальний струм  $I_{\mu}$ , що споживає двигун від мережі при номінальному навантаженні;
- опори кола якоря  $R_{\text{sk}}$  і ланцюга збудження  $R_{\text{sk}}$ ;
- загальну потужність втрат;
- потужність постійних, механічних і магнітних втрат  $\Delta P_{\alpha}$ , вважаючи їх незалежними від навантаження;
- потужність змінних втрат;
- момент і частоту обертання при значеннях струму двигуна 0,25; 0,5; 0,75;  $1,01$ .

Побудувати в загальній системі координатних осей залежності  $M = f_1(I_*)$ ;  $n = f_2(I_a)$ ;  $\eta = f_3(I_a)$ , де  $I_a$ - струм якоря.

#### Розв'язок

11. Наведемо схему живлення двигуна (рисунок 1) і запишемо основні рівняння енергетичного балансу

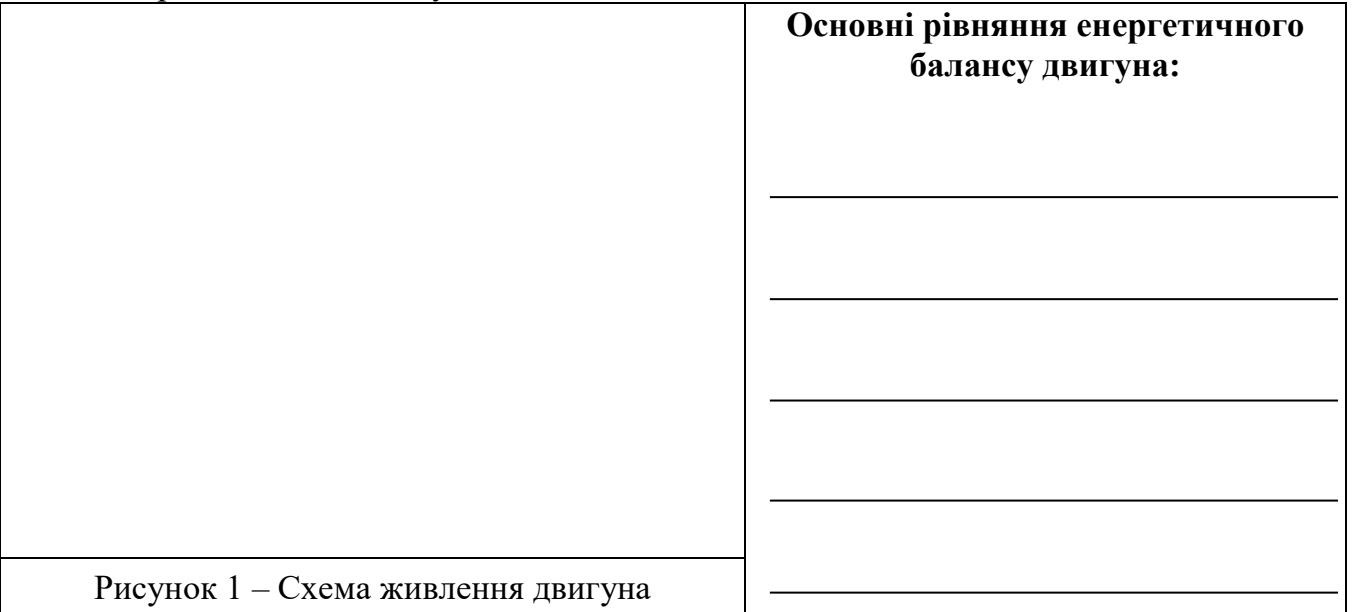

12. Номінальний момент двигуна,  $H \cdot \mathcal{M}$ , визначимо за формулою

$$
M_{\nu} = \frac{P_{\nu}}{\Omega_{\nu}} = 9,55 \frac{P_{\nu}}{n_{\nu}} = 9,55 \frac{\text{m}}{\text{m}^2} = 9.55 \frac{\text{m}}{\text{m}^2} = 1.5 \frac{\text{m}}{\text{m}^2} = 1.5 \frac{\text{m}}{\text{m}
$$

13. Номінальний струм визначаємо за формулою

$$
I_{\scriptscriptstyle H} = \frac{P_{\scriptscriptstyle 1{\scriptscriptstyle H}}}{U_{\scriptscriptstyle H}} = \underline{\hspace{2cm}} = \underline{\hspace{2cm}}.
$$

де

$$
P_{1n}=\frac{P_n}{\eta_n}=\frac{P_n}{\eta_n}=\frac{P_n}{\eta_n}=\frac{P_n}{\eta_n}.
$$

14. Струм збудження і номінальний струм якоря

$$
I_{36} = 0,03 \cdot I_n = \underline{\hspace{2cm}}.
$$
  

$$
I_{3n} = I_n - I_{36} = \underline{\hspace{2cm}}.
$$

15. Опір кола якоря при номінальному навантаженні

$$
R_{\scriptscriptstyle H} = \frac{U_{\scriptscriptstyle H}}{I_{\scriptscriptstyle H}} = \frac{1}{\frac{1}{\sqrt{1-\frac{1}{2}(\lambda_1+\lambda_2)^2}}}
$$

16. Опір кола збудження

$$
R_{3\delta} = \frac{U}{I_{3\delta}} = \underline{\qquad} = \underline{\qquad} = \underline{\qquad} \underline{\qquad} \underline{\qquad}.
$$

17. Загальну потужність втрат знайдемо за формулою

$$
\Delta P = P_{1n} - P_n = \underbrace{\qquad \qquad }
$$

18. Потужність механічних і магнітних втрат  $\Delta P_M$ знайдемо за формулою

$$
\Delta P_{\rm M} = \Delta P - \Delta P_{\rm g} - \Delta P_{\rm g0} = \underline{\hspace{2cm}}
$$

де  $\Delta P_s$ - втрати в обмотці якоря - змінні втрати

$$
\Delta P_n = I_{nH}^2 R_n = \underline{\qquad}
$$
  
Re  

$$
R_n \approx 0.5 \left( \frac{U_n}{I_{nH}} - \frac{P_n}{I_{nH}^2} \right) = 0.5 \left( \underline{\qquad} - \underline{\qquad} \right) = \underline{\qquad} \qquad .
$$

 $\Delta P_{36}$ - втрати в обмотці збудження

 $\Delta P_{36} = I_{36}^2 R_{36} =$ 

19. Побудова графіка  $M = f_l(I_n)$ . Використовуємо залежність  $M = c \cdot I_n$ ,

Отже графік  $M = f_l(I_n)$  будуємо по двох точках (рисунок 2):

- 1 точка:  $I_3 = 0$ ;  $M=0$ ;
- 

20. Побудова графіка  $n = f(I_n)$ . Рівняння електромеханічної характеристики

$$
\Omega = \frac{U}{c} - \frac{R_{\scriptscriptstyle{A}}}{c} \cdot I_{\scriptscriptstyle{A}}.
$$

Рівняння електромеханічної характеристики для  $\Omega = \Omega_{\rm H}$  має вигляд  $c\Omega_{u} = U_{u} - I_{uu} \cdot R_{u}$ 

$$
c = \frac{U_{\mu} - I_{\mu} \cdot R_{\mu}}{\Omega_{\mu}} =
$$

Знайдемо  $\Omega_0$  (с<sup>-1</sup>), п<sub>0</sub> (об/хв), з рівняння електромеханічної характеристики

$$
\Omega_0 = \frac{U_{\mu}}{c} = \underline{\hspace{2cm}} = \underline{\hspace{2cm}}.
$$

Графік  $n = f_2(I_n)$  будуємо також по двох точках (рисунок 2):

1 точка:  $n=n_0=\_$ ,  $I_n=0$ ;

2 точка:  $n=n_H$ = ,  $I_n=I_{n_H}$ =

21. Побудова графіка  $\eta = f_3(I_n)$  (рисунок 2).

Підставляємо значення  $I_n$ , знаходимо  $\eta$  (дані занести в таблицю 2).

$$
\eta = \frac{UI_{s} - R_{s}I_{s}^{2} - 0.5\Delta P_{u}}{U(I_{s} + I_{s\delta})}.
$$

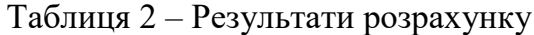

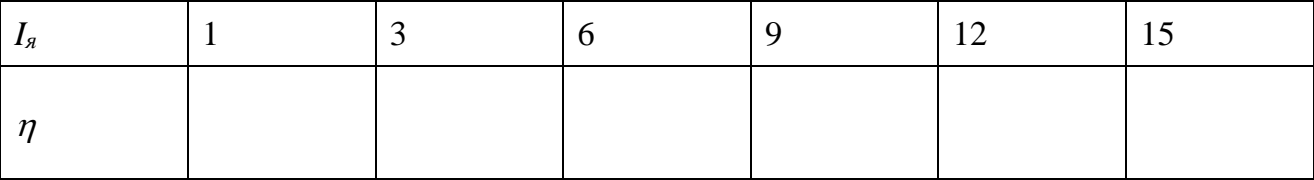

22. Будуємо графік (рисунок 2) залежностей характеристик двигуна в загальній системі координатних осей ( $M = f_1(I_s)$ ;  $n = f_2(I_s)$ ;  $\eta = f_3(I_s)$ ).

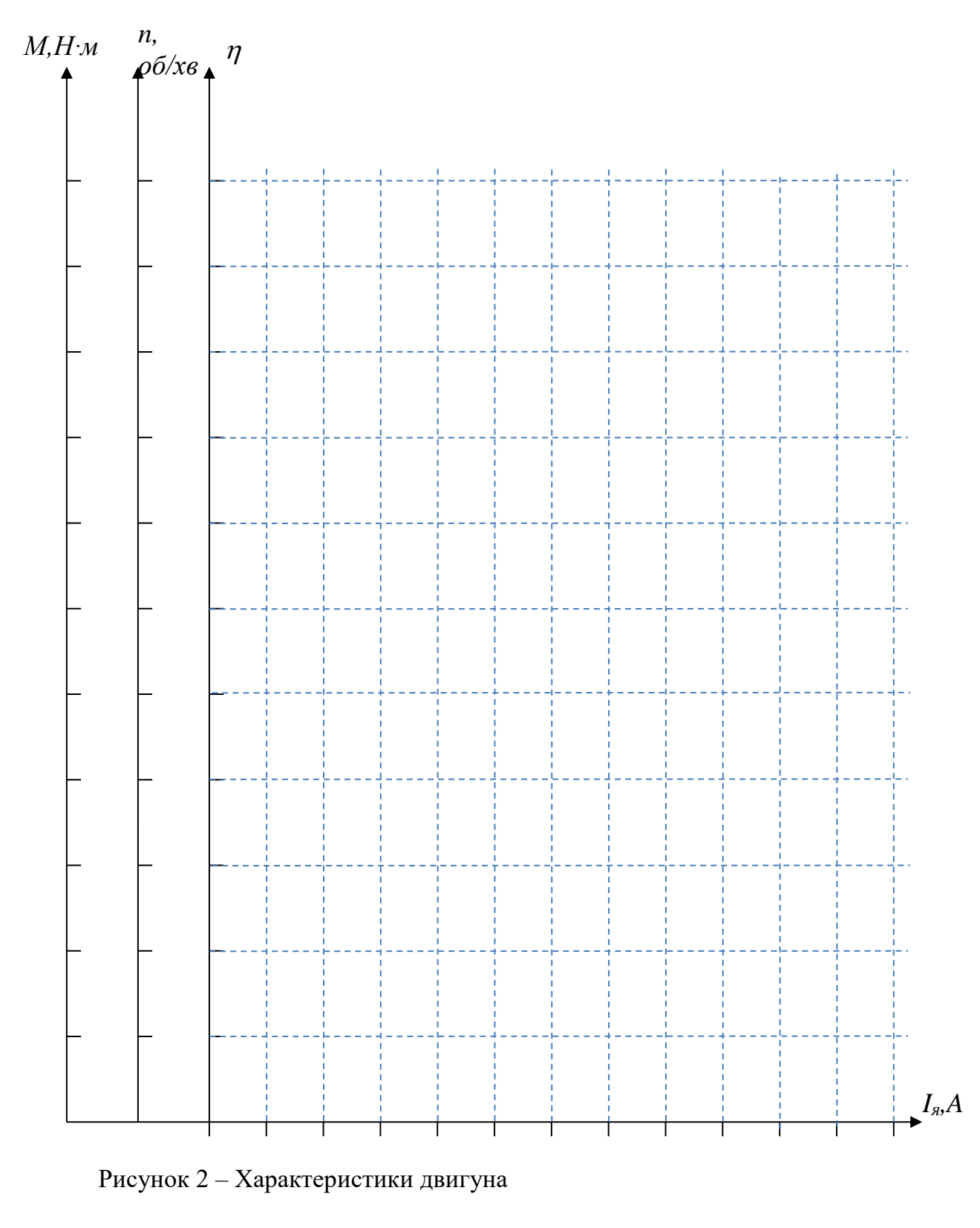

Висновок:

## Додаток Б

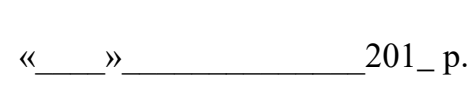

Практична робота №2

балів Оцінка:

 $\Pi$ III

Група

Варіант №

Дано: трифазний асинхронний двигун з короткозамкненим ротором має наступні номінальні дані наведені в таблиці 1

Таблиня 1

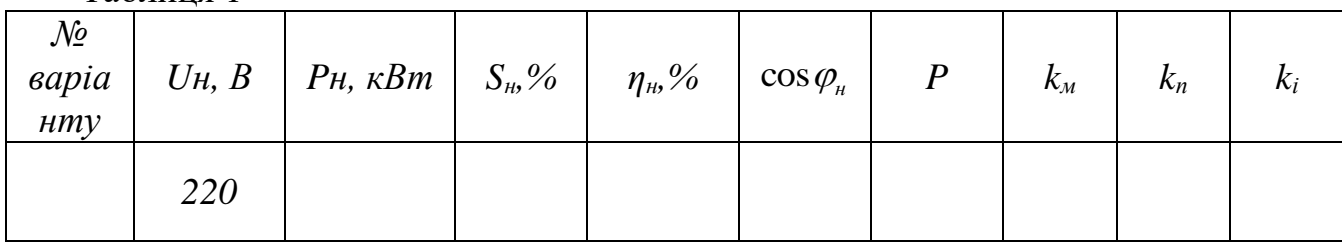

Визначити:

- номінальний I і пусковий I струми,
- номінальний  $M_{\nu}$ , пусковий  $M_{\nu}$  і максимальний  $M_{\text{max}}$  моменти.
- повні втрати  $\Delta P$  у двигуні при номінальному навантаженні,
- пусковий момент при зниженні напруги на 15% від номінального,
- побудувати механічну характеристику двигуна  $s = f(M)$ .

## Розв'язок

 $10.$ Визначаємо номінальну потужність, яка споживається двигуном від мережі

$$
P_{1_{H}} = U_{H} I_{H} \cos \phi_{H} \sqrt{3} = \frac{P_{H}}{\eta_{H}} = \frac{1}{2\pi}
$$

11. Знаходимо номінальний і пусковий струм

$$
I_{\scriptscriptstyle H} = \frac{P_{\scriptscriptstyle H1}}{\sqrt{3}U_{\scriptscriptstyle H} \cdot \cos \phi_{\scriptscriptstyle H}} = \underline{\hspace{2cm}} = \underline{\hspace{2cm}}
$$

$$
I_n = k_i I_n = \underbrace{\qquad \qquad }_{\qquad \qquad } = \underbrace{\qquad \qquad }_{\qquad \qquad }= \underbrace{\qquad \qquad }_{\qquad \qquad }.
$$

12. Синхронна частота рівна

$$
n_0 = \frac{60f}{P} = \underline{\hspace{2cm}} = \underline{\hspace{2cm}}.
$$

13. Номінальна частота знаходиться з формули

$$
S_{\mu} = \frac{n_0 - n_{\mu}}{n_0},
$$
  

$$
n_{\mu} = n_0 - S_{\mu} n_0 =
$$

14. Знаходимо номінальний момент

$$
M_{\scriptscriptstyle H} = \frac{P_{\scriptscriptstyle H}}{\Omega_{\scriptscriptstyle H}} = \underline{\hspace{2cm}} = \underline{\hspace{2cm}}.
$$

15. Максимальний момент рівний

$$
M_{\text{max}} = k_{\mu} M_{\mu} = \underline{\qquad \qquad } = \underline{\qquad \qquad }.
$$

16. Пусковий момент

$$
M_{n} = k_{n} M_{n} = \underline{\qquad \qquad }
$$

17. Пусковий момент при  $U=0,85U_{\rm H}$  знайдемо, виходячи з того, що момент пропорційний квадрату напруги. Складемо рівняння пропорції

$$
1^{2}U_{n}^{2} \rightarrow M_{n},
$$
  

$$
U_{n}^{2} \cdot 0.85^{2} \rightarrow M_{nn},
$$
  

$$
M_{xn} = 0.85^{2}M_{n} =
$$

18. Для побудови механічної характеристики маємо чотири точки

$$
1 \text{ to } x = 0; M = 0,
$$
  
\n
$$
2 \text{ to } x = s_n = \underline{\qquad \qquad}; M = M_n = \underline{\qquad \qquad};
$$
  
\n
$$
3 \text{ to } x = s_n = \underline{\qquad \qquad}; M = M_{max} = \underline{\qquad \qquad};
$$
  
\n
$$
4 \text{ to } x = s_n = 1; M = M_n = \underline{\qquad \qquad};
$$
  
\n
$$
s_k = s_n \left( k_n \pm \sqrt{k_n^2 - 1} \right) = \underline{\qquad \qquad};
$$
  
\n
$$
s_k = s_n \left( k_n \pm \sqrt{k_n^2 - 1} \right) = \underline{\qquad \qquad};
$$

19. Будуємо графік (рисунок 1) механічної характеристики двигуна.

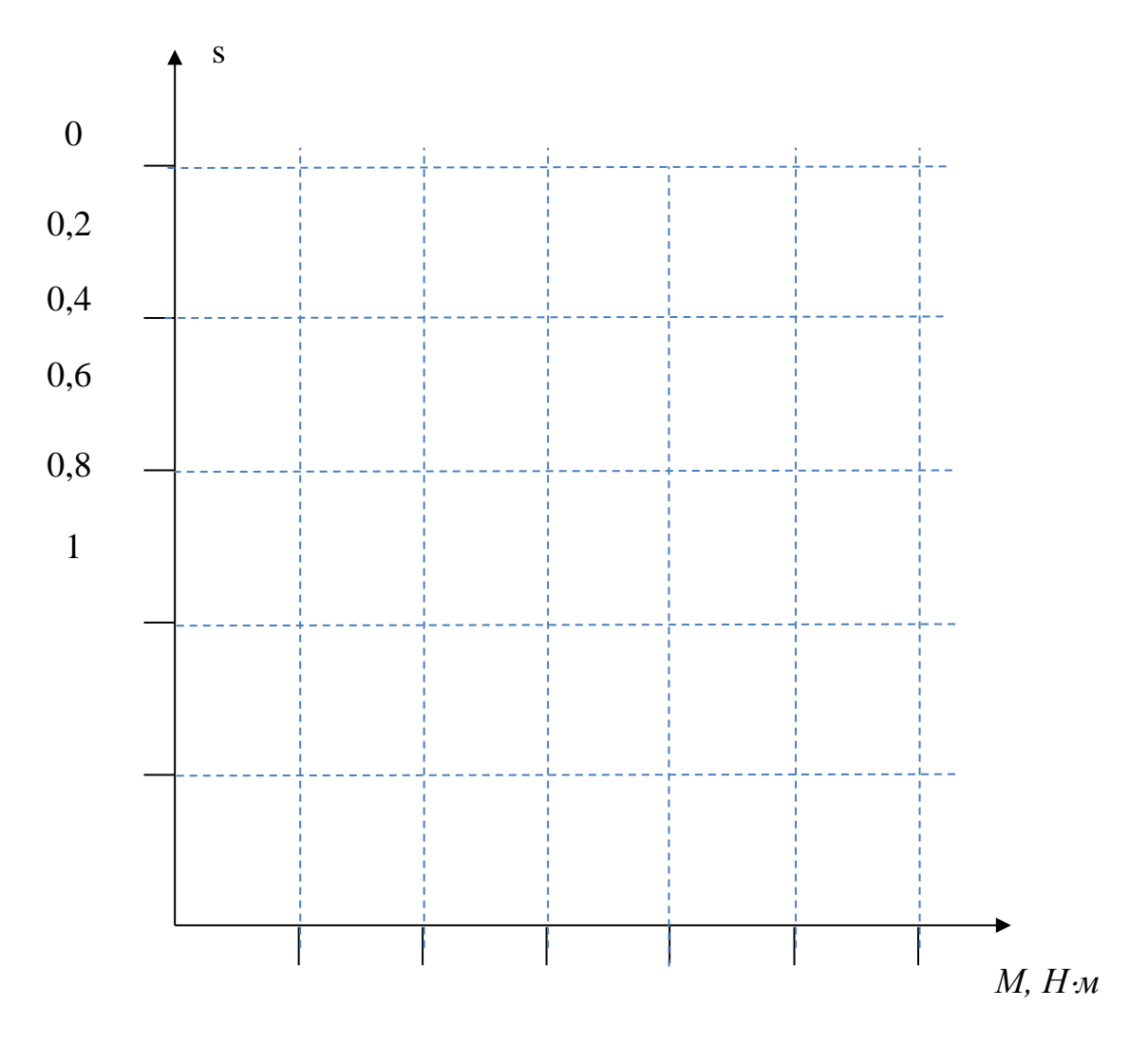

Рисунок 1 - Механічна характеристика АД двигуна

## Додаток В

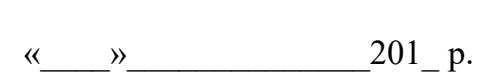

Оцінка: балів

## Практична робота №3

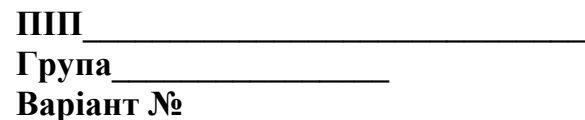

Дано: двигун постійного струму паралельного збудження має наступні номінальні дані наведені в таблиці 1

Таблиця 1

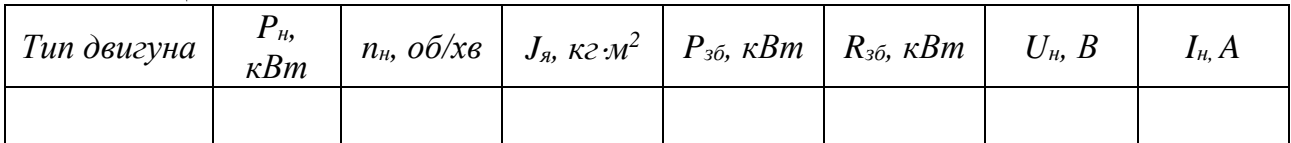

#### Визначити:

- побудувати природну швидкісну і механічну характеристики;

- розрахувати опори чотириступеневого пускового реостату;

- побудувати пускові характеристики;

- накреслити схему автоматичного пуску в функції часу і описати її роботу.

#### Розв'язок

1. Для побудови природних характеристик знайдемо деякі величини, а саме:

- струм збудження

$$
I_{36} = \frac{P_{36}}{U} = \frac{U}{R_{36}} = \frac{1}{100}
$$

- номінальний струм якоря

$$
I_{_{RH}} = I_{_{H}} - I_{_{36}} = \underbrace{\qquad \qquad } = \underbrace{\qquad \qquad } = \qquad \qquad }.
$$

потужність, яку забирає двигун від джерела живлення  $\omega$  .

$$
P_{1n} = U_n I_n = \underbrace{\qquad \qquad } = \underbrace{\qquad \qquad } = \qquad \qquad };
$$

- коефіцієнт корисної дії

$$
\eta = \frac{P_{\scriptscriptstyle H}}{P_{\scriptscriptstyle 1\mu}} = \underline{\hspace{2cm}} = \underline{\hspace{2cm}};
$$

опір обмотки якоря

$$
R_{_A} \approx 0,5\left(\frac{U_{_{\mu}}}{I_{_{\mu\mu}}} - \frac{P_{_{\mu}}}{I_{_{\mu\mu}}^2}\right) = 0,5\left(\frac{1}{\sqrt{1 - \frac{1}{2}}}\right) = \frac{1}{\sqrt{1 - \frac{1}{2}}}\frac{1}{\sqrt{1 - \frac{1}{2}}}\frac{1}{\sqrt{1 - \frac{
$$

- Швидкість ідеального холостого ходу  $\Omega_0$ 

$$
c = \frac{U_{\scriptscriptstyle H} - I_{\scriptscriptstyle H\!H} R_{\scriptscriptstyle A}}{\Omega_{\scriptscriptstyle H}} = \underline{\hspace{2cm}} \qquad \qquad = \underline{\hspace{2cm}} \qquad ,
$$

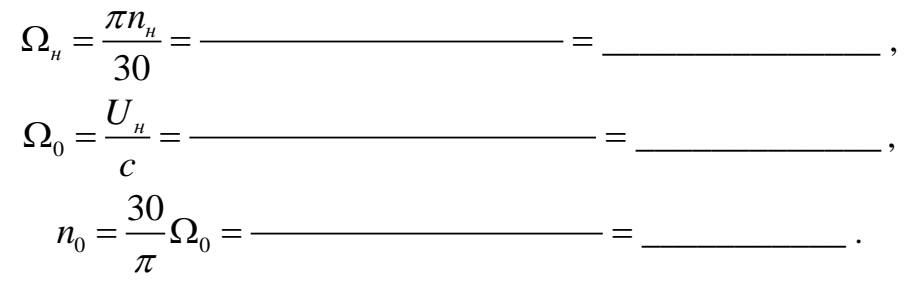

2. Тепер маємо всі дані для побудови природних швидкісної і механічної характеристик (рисунок 1). Рівняння швидкісної характеристики

$$
\Omega = \frac{U}{c} - \frac{R_s}{c} I_s = \underline{\hspace{1cm}} - \underline{\hspace{1cm}} \cdot I_s = \underline{\hspace{1cm}} - \underline{\hspace{1cm}} \cdot I_s = \underline{\hspace{1cm}} - \underline{\hspace{1cm}} \cdot I_s,
$$

Характеристики є прямими, які можна побудувати по двох точках.

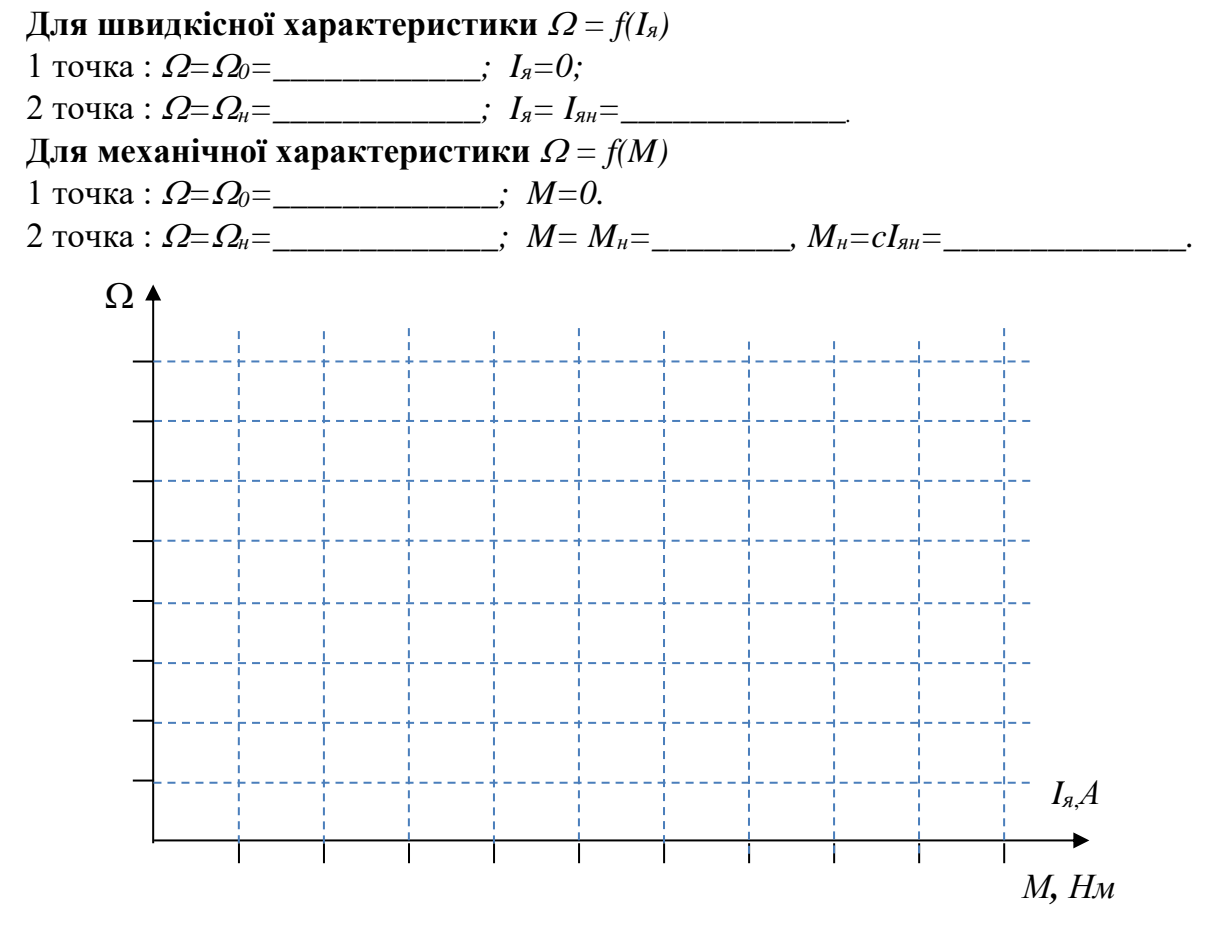

Рисунок 1 - Природні швидкісна і механічна характеристики двигуна

4. Для розрахунку пускового реостату будуємо пускові (реостатні) характеристики у відносних осях координат (рисунок 2). По осі у відкладаємо відносну швидкість  $v = Q/Q_0 = n/n_0$ , по осі  $x - \text{Bi}$ дносний момент  $\mu = M/M_n$ .

Приймемо  $M_n = 2M_n$ , тобто  $\mu_n = \mu_1 = 2$ . При переході з одної характеристики на наступну, момент повинен бути приблизно в 1,1-1,2 більше номінального. Приймемо  $\mu_2 = 1, 2.$ 

Спочатку будуємо природну механічну характеристику у відносних координатах.

Рівняння природної характеристики в точці  $\mu = 1$ 

$$
V = 1 - \frac{R_{\scriptscriptstyle{g}}}{R_{\scriptscriptstyle{h}}}
$$

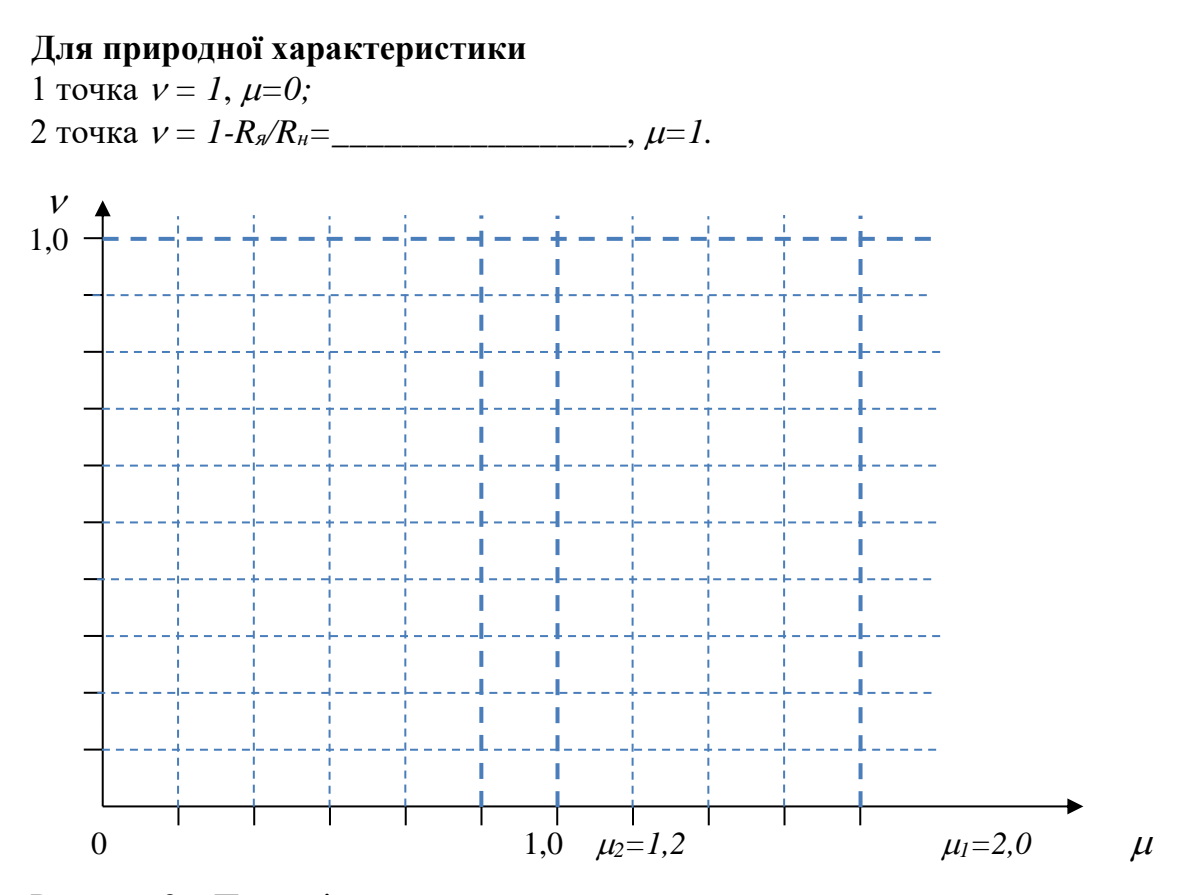

Рисунок 2 - Пускові характеристики двигуна

5. Розрахуємо значення опорів пускового реостату.

$$
R_{1} = \frac{ef}{ag} R_{n} = 0, 2 \cdot R_{n} = \underline{\hspace{2cm}} = \underline{\hspace{2cm}},
$$
\n
$$
R_{2} = \frac{de}{ag} R_{n} = 0, 11 \cdot R_{n} = \underline{\hspace{2cm}} = \underline{\hspace{2cm}},
$$
\n
$$
R_{3} = \frac{cd}{ag} R_{n} = 0, 08 \cdot R_{n} = \underline{\hspace{2cm}} = \underline{\hspace{2cm}},
$$
\n
$$
R_{4} = \frac{bc}{ag} R_{n} = 0, 04 \cdot R_{n} = \underline{\hspace{2cm}} = \underline{\hspace{2cm}},
$$
\n
$$
R_{p} = R_{1} + R_{2} + R_{3} + R_{4} = \frac{bf}{ag} R_{n} = 0, 43 \cdot R_{n} = \underline{\hspace{2cm}} = \underline{\hspace{2cm}}.
$$

6. Розглянемо схему пуску двигуна з реостатом на 4 ступені і розгоном у функції часу (рисунок 3).

## Опис роботи схеми:

Рисунок 3 – Схема пуску і розгону двигуна у функції часу

« » 201 p.

Оцінка: балів

## \_\_<br>Практична робота №4

 $\Pi\Pi\Pi$ 

Група

Варіант №

Дано: для електроприводу виробничого механізму вибрано двигун постійного струму з незалежним збудженням. Двигун має наступні номінальні дані наведені в таблиці 1

Таблиня 1

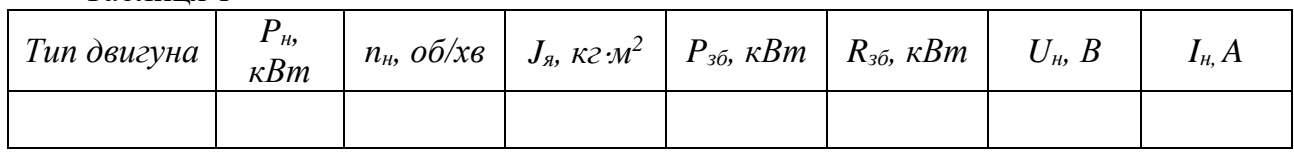

#### Визначити:

- визначити тривалість пуску і розгону двигуна до номінальної швидкості;

- розрахувати значення опорів резисторів, які потрібно ввімкнути в режим динамічного гальмування і в режим противмикання за умовою, щоб максимальне значення струму при переході на цей режим не перевищувало 2  $I_{\nu}$ , а двигун у гальмівних режимах працював з номінальним навантаженням.

#### Розв'язок

1 Нарисувати характеристики і схему двигуна у режимі динамічного гальмування (рис. 1.)

Динамічне гальмування полягає у политических постановительство по по-

Рівняння електричного балансу у цьому режимі має вигляд

Якщо  $\Omega = \Omega_{\mu}$ ,  $I_{\alpha} = 2I_{\alpha\mu}$ , то

$$
R_2 = \frac{c\Omega_n}{2I_{n} - R_n} =
$$

$$
I_{36} = \frac{P_{36}}{U} = \frac{U}{R_{36}} - \frac{U}{R_{36}} = \frac{U}{R_{36}}
$$
\n
$$
I_{nH} = I_n - I_{36} = \frac{U_{nH} - I_{36}}{U_{nH} - I_{nH}^2} = \frac{U_{nH} - I_{36}}{U_{nH} - I_{nH}^2}
$$

Рисунок 1 - Характеристики і схема двигуна у режимі динамічного гальмування

2. Нарисувати характеристики і схему двигуна при гальмуванні противмиканням  $(p<sub>HC</sub>, 2.)$ 

Рівняння електричного балансу напруги якоря при гальмуванні

Якщо  $\Omega = \Omega_{\rm H} I_{\rm A}(2\cdot I_{\rm A}) = 2I_{\rm BH}$ , то

$$
R_2 = \frac{U + c\Omega_{n}}{2I_{nn}} - R_n = \underline{\hspace{2cm}} - \underline{\hspace{2cm}} - \underline{\hs
$$

3. Тривалість пуску і розгону двигуна визначимо за рівнянням

$$
t_n = \int_0^{\Omega_n} J \frac{d\Omega}{M_n - M_0},
$$

з якого

$$
t_{n} = \frac{J\Omega_{n}}{M_{n} - M_{n}} = -
$$

де

$$
J_{\partial s} = J_s = \underline{\hspace{2cm}} \kappa z \cdot n^2 \,,
$$

$$
J=1,5\,J_{\partial s}\approx \_\_ \_\_ K^2\cdot M^2,
$$

$$
\Omega_n = \qquad \qquad c^{-1},
$$

$$
M_n = 2M_n = \_
$$

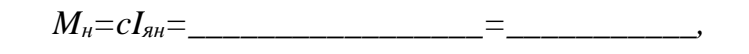

Рисунок 1 - Характеристика і схема двигуна при гальмуванні противмиканням

Висновок: Постание и по последник по постании по постании по постании по постании по постании по постании по п

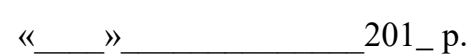

балів Оцінка:

Практична робота №5

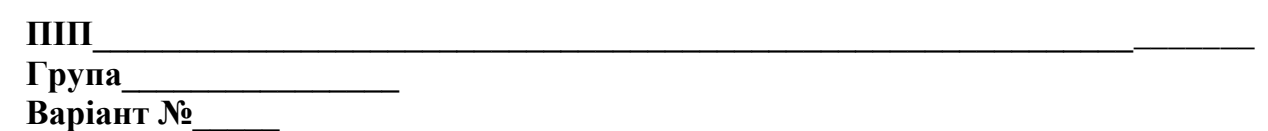

Дано: для електроприводу підіймально-транспортного механізму вибрано асинхронний двигун з короткозамкненим ротором. Двигун має наступні номінальні дані наведені в таблиці 1

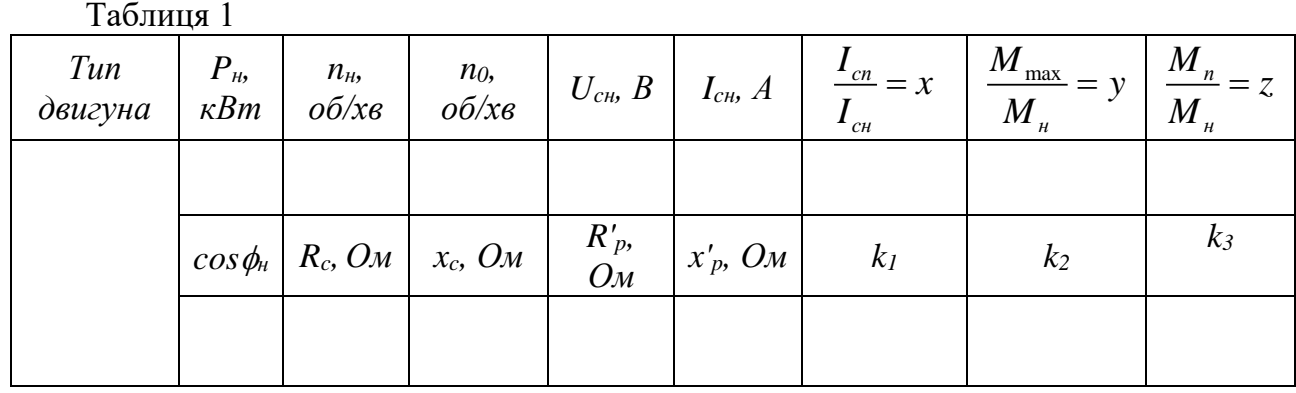

## Визначити:

- розрахувати пусковий струм та коефіцієнт корисної дії двигуна;
- розрахувати і побудувати механічні характеристики природну і штучні при напрузі мережі живлення  $u_1 = k_1 U_u$  та  $u_2 = k_2 U_u$ ;
- розрахувати швидкості і потужності двигуна при умові, що момент опору механізму, зведений до валу двигуна  $M_0 = k_3 M_\mu$  при роботі і на природній і на штучних характеристиках

## Розв'язок

 $- =$ 

1. Знаходимо ККД двигуна

$$
\eta_{\scriptscriptstyle H} = \frac{P_{\scriptscriptstyle H}}{\sqrt{3} \cdot U_{\scriptscriptstyle CH} I_{\scriptscriptstyle CH} \cos \phi_{\scriptscriptstyle H}} = -
$$

2. Пусковий струм двигуна

$$
\frac{I_{cn}}{I_{cn}} = x = \underline{\qquad \qquad },
$$
\n
$$
I_{cn} = x \cdot I_{cn} = \underline{\qquad \qquad } = \underline{\qquad \qquad }.
$$

## 3. Природну характеристику будуємо за рівнянням

4. За табличними даними знаходимо коефіцієнти *а*, *s*<sub>и</sub>, *s*<sub>k</sub>

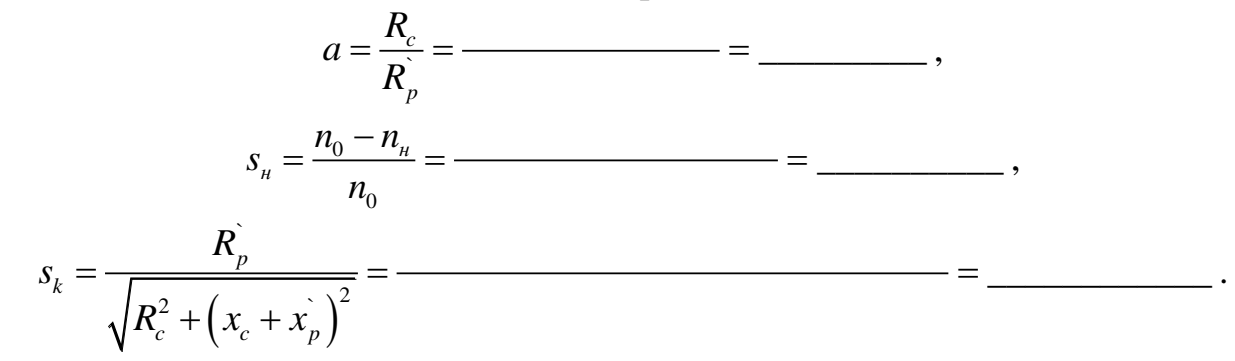

5. Розраховуємо значення моментів

$$
M_{\mu} = P_{\mu}/\Omega_{\mu} = \frac{M_{\text{max}}}{M_{\mu}} = y = \frac{M_{\text{max}}}{M_{\mu}} = \frac{M}{M_{\mu}}.
$$
  

$$
M_{\kappa} = M_{\text{max}} = y \cdot M_{\mu} = \frac{M_{\mu}}{M_{\mu}} = z = \frac{M_{\mu}}{M_{\mu}} = \frac{M_{\mu}}{M_{\mu}}
$$

6. Для побудови природної механічної характеристики маємо 4 точки: 1)  $s=0$ ;  $M=0$ .

2)  $s = s_n =$   $\qquad \qquad$   $M = M_n =$ 

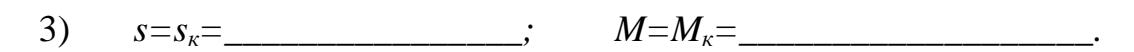

4)  $s=1$ ;  $M=M_n=$  .

Знаходимо точки для побудови штучних характеристик при напрузі  $U_1$  та  $U_2$ 7. Для побудови штучної механічної характеристики при напрузі  $U_I$  маємо 4 точки

1) 
$$
s_l=0
$$
;  $M_l=0$ .

2) 
$$
s_1 = s_n =
$$
  $\ldots$   $M_1 = M_{n1} = M_n \cdot k_1^2 =$   $\ldots$   $M_1 =$ 

3) 
$$
s_1 = s_k =
$$
  $\ldots$   $M_1 = M_{k1} = M_k \cdot k_1^2 =$   $\ldots$   $=$   $\ldots$ 

4) 
$$
s_1=1
$$
;  $M_1 = M_{n1} = M_n \cdot k_1^2 =$ 

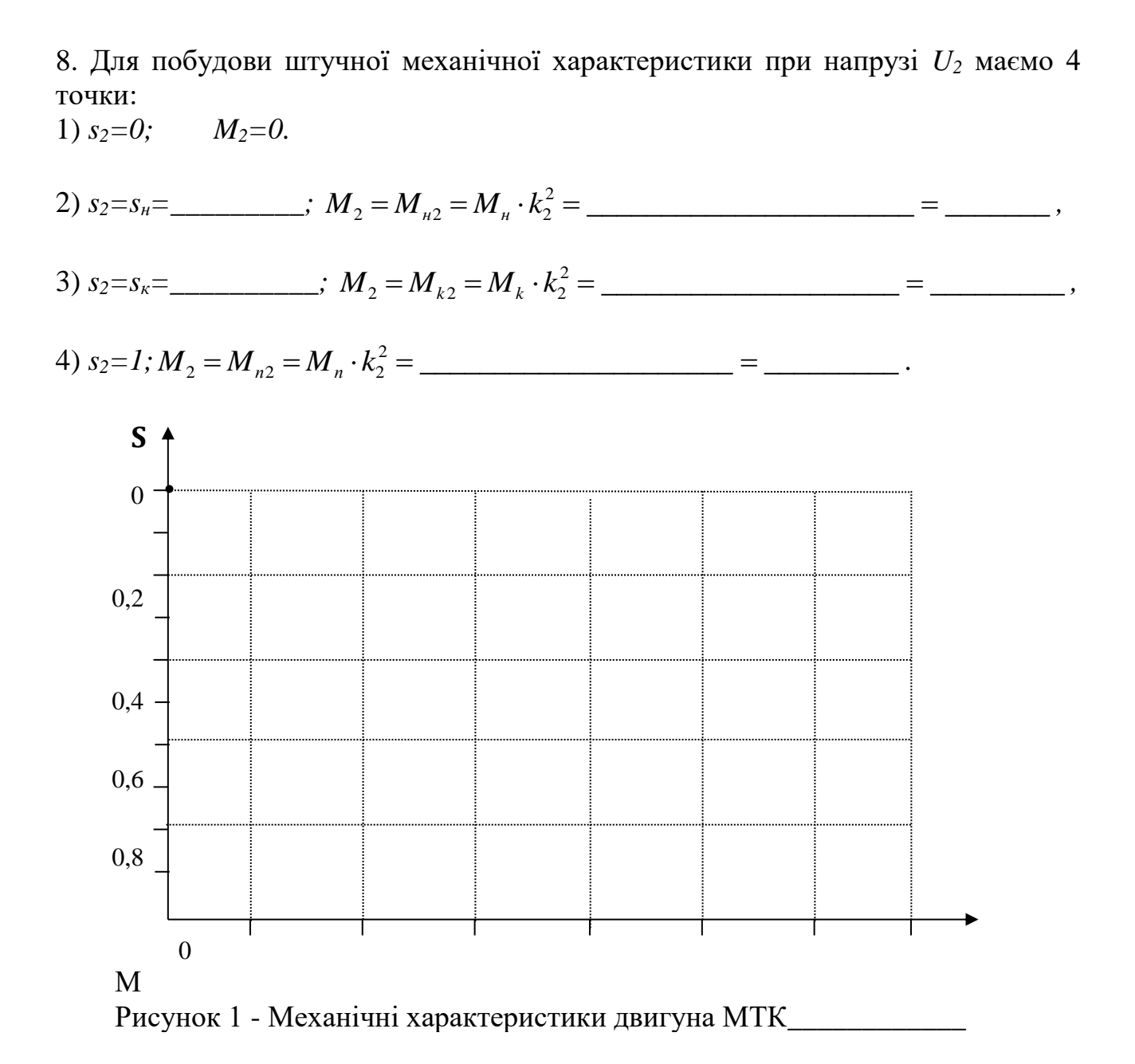

9. Від точки

 $M_0 = k_3 \cdot M_{\rm H} =$  =  $\qquad \qquad$ 

проводимо вертикаль (рисунок 1), яка пересіче характеристики у точках  $a, b, c$ .

10. Потужність двигуна в точках *a*, *b*, *c* при роботі з моментом опору

 $M_0 = k_3 \cdot M_n =$  знаходимо за формулами

$$
P_b = (M_0 \cdot n_b)/9550 = \underline{\hspace{2cm}} \times Bm,
$$
  
\n
$$
P_c = (M_0 \cdot n_c)/9550 = \underline{\hspace{2cm}} \times Bm.
$$
  
\n
$$
P_c = (M_0 \cdot n_c)/9550 = \underline{\hspace{2cm}} \times Bm.
$$

де  $n_a$ ,  $n_b$ ,  $n_c$  - знаходимо за характеристиками за формулами

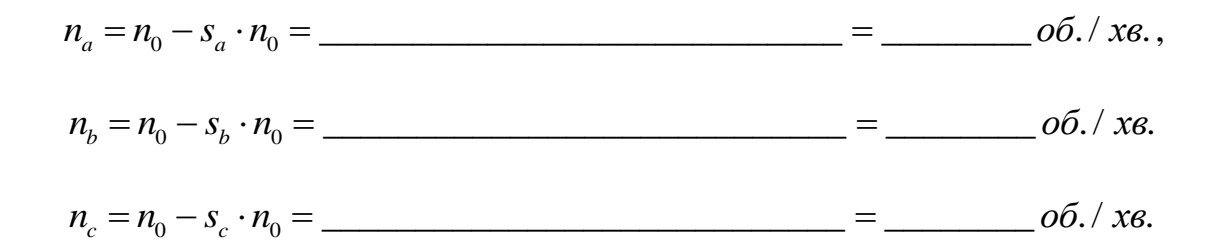

Ковзання  $s_a$ ,  $s_b$ ,  $s_c$ в точках *a*, *b*, *c* знаходимо по шкалі *s* на графіку рис.1.

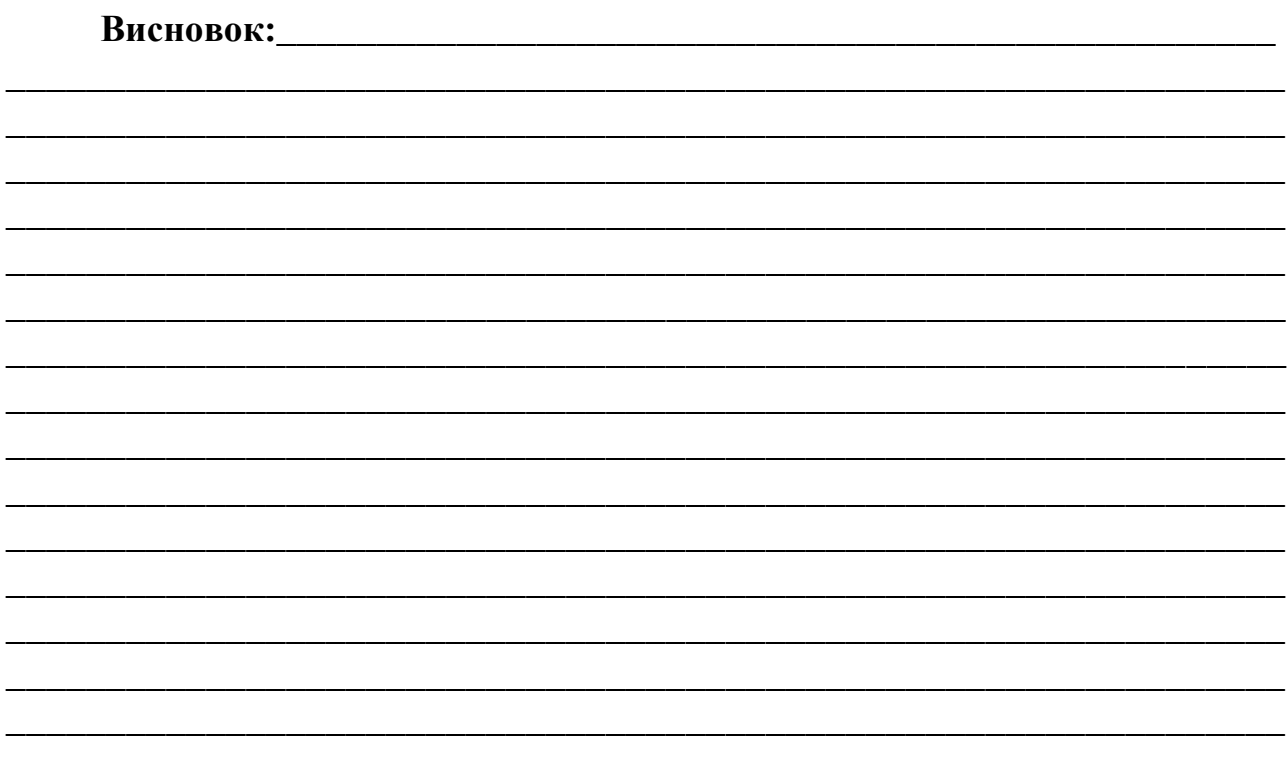